## Package 'dynConfiR'

October 13, 2022

<span id="page-0-0"></span>Type Package Title Dynamic Models for Confidence and Response Time Distributions

Depends  $R$  ( $>= 4.0$ )

Encoding UTF-8

**Suggests** tidyr, ggplot2, testthat  $(>= 3.0.0)$ , knitr, rmarkdown

Imports stats, Rcpp, rtdists, dplyr, magrittr, rlang, logger, minqa, Hmisc, progress, parallel

LinkingTo Rcpp

Description Provides density functions for the joint distribution of choice, response time and confidence for discrete confidence judgments as well as functions for parameter fitting, prediction and simulation for various dynamical models of decision confidence. All models are explained in detail by Hellmann et al. (preprint; <<https://osf.io/9jfqr/>>). Implemented models are the dynWEV model, the 2DSD model (Pleskac & Busemeyer, 2010, [<doi:10.1037/a0019737>](https://doi.org/10.1037/a0019737)), and various race models. C++ code for dynWEV and 2DSD is based on the 'rtdists' package by Henrik Singmann.

URL <https://github.com/SeHellmann/dynConfiR>

License GPL  $(>= 3)$ 

BugReports <https://github.com/SeHellmann/dynConfiR>

Version 0.0.1

NeedsCompilation yes

Maintainer Sebastian Hellmann <sebastian.hellmann@ku.de>

Repository CRAN

Date/Publication 2022-05-27 07:50:09 UTC

RoxygenNote 7.1.2

Config/testthat/edition 3

LazyData true

VignetteBuilder knitr

<span id="page-1-0"></span>Author Sebastian Hellmann [aut, cre] (<<https://orcid.org/0000-0002-3621-6343>>), Manuel Rausch [ctb, fnd] (<<https://orcid.org/0000-0002-5805-5544>>)

## R topics documented:

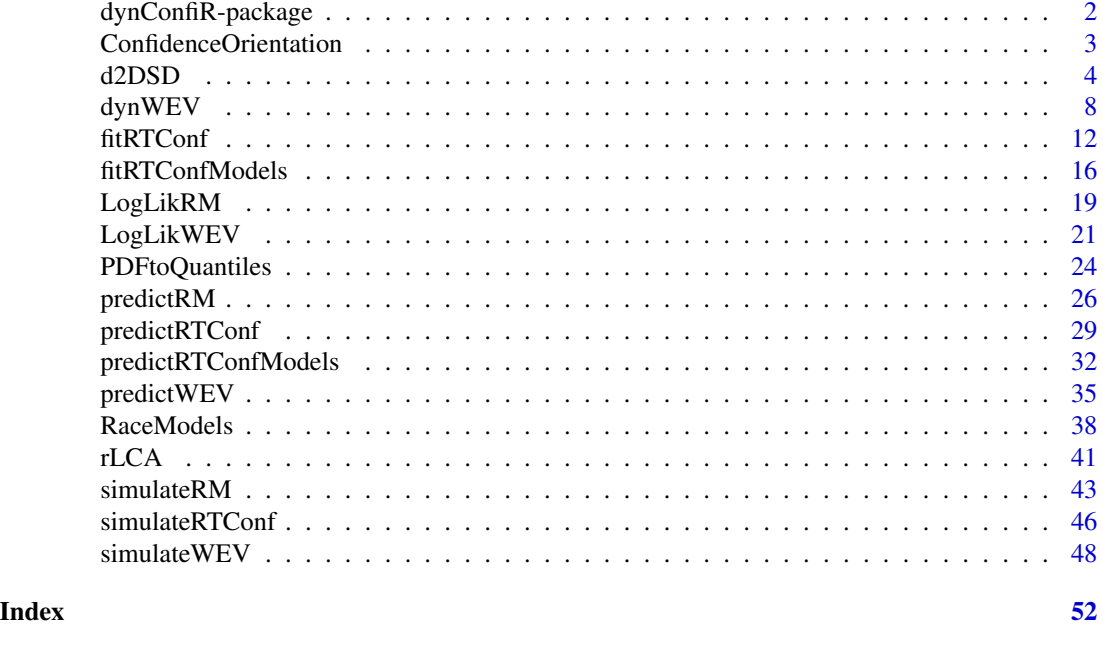

## dynConfiR-package *The dynConfiR Package*

## Description

Dynamic Models for Confidence and Response Time Distributions

## Details

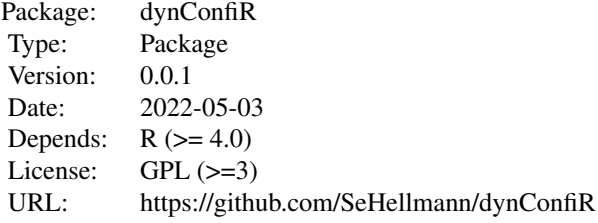

Provides response time and confidence distributions (density/PDF) for following models: 2DSD, dynWEV, IRM and PCRM

## <span id="page-2-0"></span>Confidence Orientation 3

#### Author(s)

Sebastian Hellmann

ConfidenceOrientation *Confidence and response time data*

#### Description

A data set containing results from an orientation discrimination experiment with confidence judgments. The data set includes results from 16 participants and 3 sessions. The task was to identify the orientation (horizontal or vertical) of a grid that was briefly visible and then covered by a mask in form of a checkerboard pattern.

#### Usage

data(ConfidenceOrientation)

#### Format

A data frame with 25920 rows and 12 variables:

participant integer values as unique participant identifier

session session identifier ranging from 1 to 3

gender gender of the participant: "w" for female; "m" for male participants

age the age of participants in years

SOA stimulus-onset-asynchrony in ms (i.e. time between stimulus and mask onset)

orientation orientation of the target stimulus (0: vertical, 90: horizontal)

stimulus stimulus identity ("senkrecht": vertical, "waagrecht": horizontal)

response response for the discrimination task (see stimulus column)

correct 0-1 column indicating whether the discrimination response was correct (1) or not (0)

rt response time for the discrimination response in sec

cont\_rating confidence rating as registered (continuous values ranging from -1 (unsure) to 1 (sure))

disc rating confidence rating discretized in 5 steps using equidistant breaks

## Source

<https://github.com/SeHellmann/SeqSamplingConfidenceModels>

#### <span id="page-3-2"></span><span id="page-3-1"></span><span id="page-3-0"></span>Description

Likelihood function and random number generator for the 2DSD Model presented by Pleskac & Busemeyer (2010). It includes following parameters: DDM parameters: a (threshold separation), z (starting point; relative), v (drift rate), t0 (non-decision time/ response time constant), d (differences in speed of response execution), sv (inter-trial-variability of drift), st0 (inter-trial-variability of nondecisional components), sz (inter-trial-variability of relative starting point), s (diffusion constant).

#### Usage

```
d2DSD(rt, response = "upper", th1, th2, tau = 1, a, v, t0 = 0, z = 0.5,d = 0, sz = 0, sv = 0, st0 = 0, s = 1, simult\_conf = FALSE,
 precision = 1e-05, z_absolute = FALSE, stop_on_error = TRUE)
```

```
r2DSD(n, a, v, t0 = 0, z = 0.5, d = 0, sz = 0, sv = 0, st0 = 0,
 tau = 1, s = 1, delta = 0.01, maxrt = 15, simult_conf = FALSE,
 z_absolute = FALSE, stop_on_error = TRUE)
```
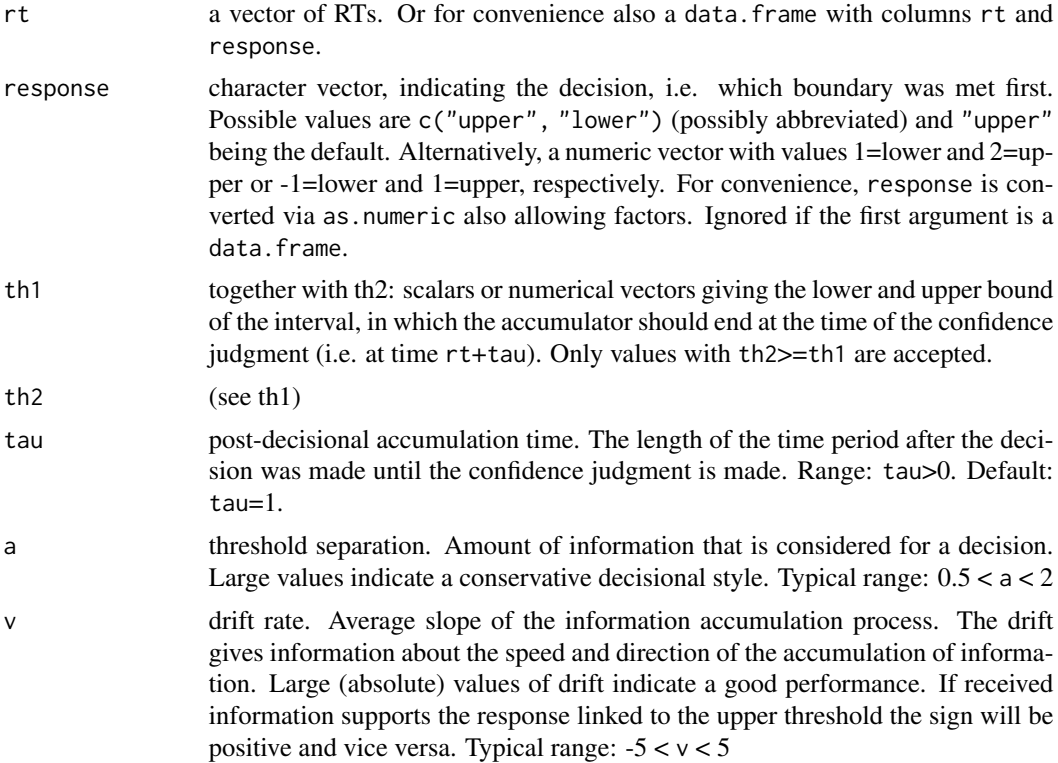

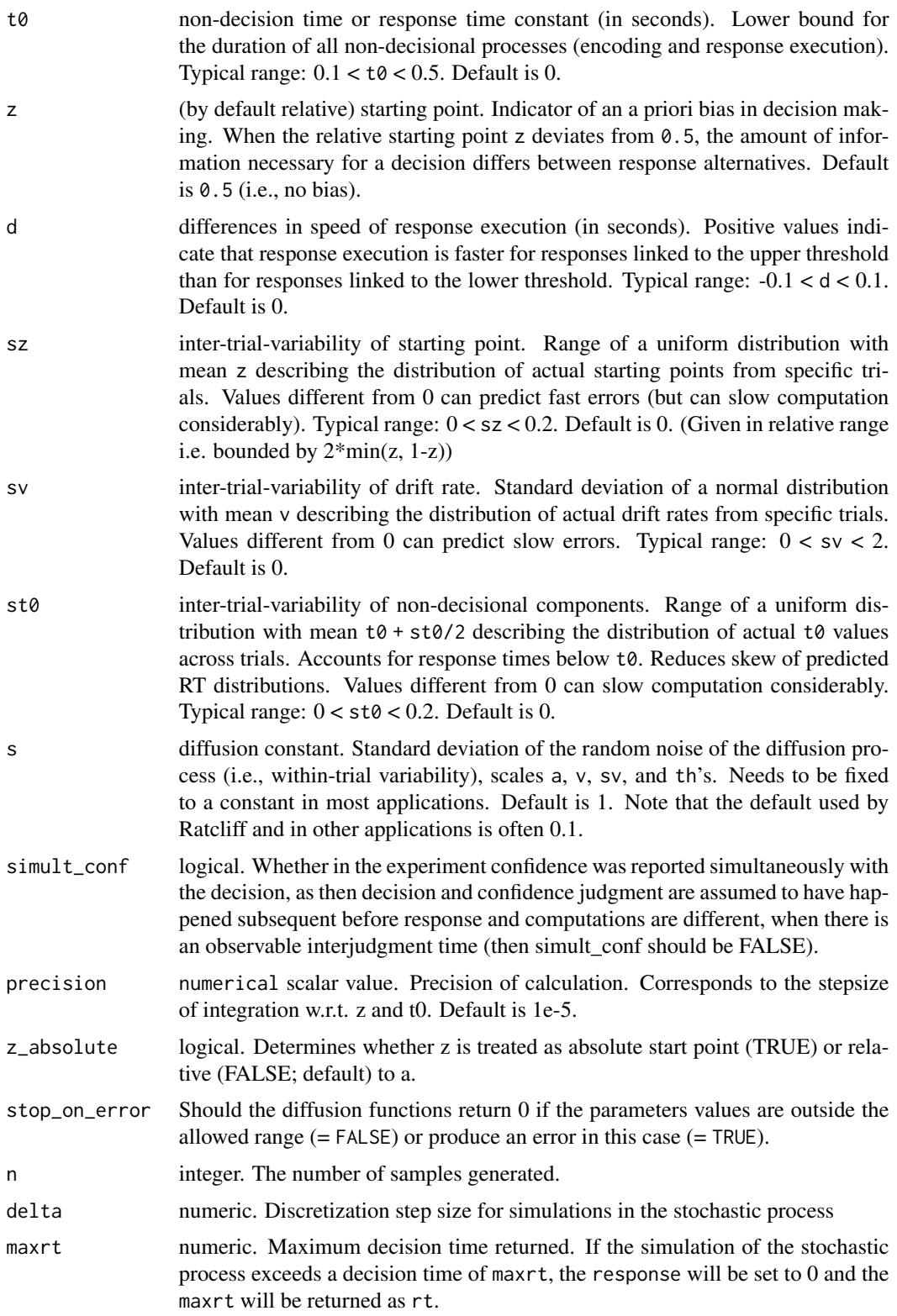

For the confidence part tau (post-decisional accumulation time), th1 and th2 (lower and upper thresholds for confidence interval).

## Note that the parameterization or defaults of non-decision time variability  $\mathfrak{so}$  and diffusion constant s differ from what is often found in the literature.

The Ratcliff diffusion model (Ratcliff and McKoon, 2008) is a mathematical model for two-choice discrimination tasks. It is based on the assumption that information is accumulated continuously until one of two decision thresholds is hit. For introduction see Ratcliff and McKoon (2008).

The 2DSD is an extension of the Ratcliff model to explain confidence judgments based on the preceding decision. It assumes a post decisional period where the process continues the accumulation of information. At the end of the period a confidence judgment (i.e. a judgment of the probability that the decision was correct) is made based on the state of the process. Here, we use a given interval, given by th1 and th2, assuming that the data is given with discrete judgments and preprocessed, s.t. these discrete ratings are translated to the respective intervals. The 2DSD Model was proposed by Pleskac and Busemeyer (2010).

All functions are fully vectorized across all parameters as well as the response to match the length or  $rt$  (i.e., the output is always of length equal to  $rt$ ). This allows for trial wise parameters for each model parameter.

For convenience, the function allows that the first argument is a data. frame containing the information of the first and second argument in two columns (i.e., rt and response). Other columns (as well as passing response separately argument) will be ignored.

## Value

d2DSD gives the density/likelihood/probability of the diffusion process producing a decision of response at time rt and a confidence judgment corresponding to the interval [ th1, th2]. The value will be a numeric vector of the same length as rt.

r2DSD returns a data.frame with three columns and n rows. Column names are rt (response time), response (-1 (lower) or 1 (upper), indicating which bound was hit), and conf (the value of the confidence measure; not discretized!).

The distribution parameters (as well as response, tau, th1 and th2) are recycled to the length of the result. In other words, the functions are completely vectorized for all parameters and even the response boundary.

#### **Note**

The parameterization of the non-decisional components,  $t\theta$  and  $st\theta$ , differs from the parameterization sometimes used in the literature. In the present case  $t\theta$  is the lower bound of the uniform distribution of length st0, but *not* its midpoint. The parameterization employed here is in line with the functions in the rtdists package.

The default diffusion constant s is 1 and not 0.1 as in most applications of Roger Ratcliff and others. Usually s is not specified as the other parameters: a, v, and sv, may be scaled to produce the same distributions (as is done in the code).

The function code is basically an extension of the ddiffusion function from the package rtdists for the Ratcliff diffusion model.

#### Author(s)

For the original rtdists package: Underlying C code by Jochen Voss and Andreas Voss. Porting and R wrapping by Matthew Gretton, Andrew Heathcote, Scott Brown, and Henrik Singmann. qdiffusion by Henrik Singmann. For the d2DSD function the C code was extended by Sebastian Hellmann.

## References

Pleskac, T. J., & Busemeyer, J. R. (2010). Two-Stage Dynamic Signal Detection: A Theory of Choice, Decision Time, and Confidence, *Psychological Review*, 117(3), 864-901. doi:10.1037/a0019737

Ratcliff, R., & McKoon, G. (2008). The diffusion decision model: Theory and data for two-choice decision tasks. *Neural Computation*, 20(4), 873-922.

```
# Plot rt distribution ignoring confidence
curve(d2DSD(x, "upper", -Inf, Inf, tau=1, a=2, v=0.4, sz=0.2, sv=0.9), xlim=c(0, 2), lty=2)
curve(d2DSD(x, "lower", -Inf, Inf, tau=1, a=2, v=0.4, sz=0.2, sv=0.9), col="red", lty=2, add=TRUE)
curve(d2DSD(x, "upper", -Inf, Inf, tau=1, a=2, v=0.4),add=TRUE)
curve(d2DSD(x, "lower", -Inf, Inf, tau=1, a=2, v=0.4), col="red", add=TRUE)
# Generate a random sample
dfu <- r2DSD(5000, a=2,v=0.5,t0=0,z=0.5,d=0,sz=0,sv=0, st0=0, tau=1, s=1)
# Same RT distribution but upper and lower responses changed
dfl <- r2DSD(50, a=2, v=-0.5, t0=0, z=0.5, d=0, sz=0, sv=0, st0=0, tau=1, s=1)
head(dfu)
d2DSD(dfu, th1=-Inf, th2=Inf, a=2, v=.5)[1:5]
# Scaling diffusion parameters leads do same density values
s \leq -2d2DSD(dfu, th1=-Inf, th2=Inf, a=2*s, v = .5*s, s=2)[1:5]
if (requireNamespace("ggplot2", quietly = TRUE)) {
  require(ggplot2)
  ggplot(dfu, aes(x=rt, y=conf))+
    stat_density_2d(aes(fill = ..density..), geom = "raster", contour = FALSE) +
    facet_wrap(~response)
}
boxplot(conf~response, data=dfu)
# Restricting to specific confidence region
dfu <- dfu[dfu$conf >0 & dfu$conf <1,]
d2DSD(dfu, th1=0, th2=1, a=2, v=0.5)[1:5]
# If lower confidence threshold is higher than the upper, the function throws an error,
# except when stop_on_error is FALSE
d2DSD(dfu[1:5,], th1=1, th2=0, a=2, v=0.5, stop\_on\_error = FALSE)
```
<span id="page-7-0"></span>

#### <span id="page-7-1"></span>Description

Likelihood function and random number generator for the dynWEV model (Hellmann et al., preprint). It includes following parameters from the drift diffusion model: a (threshold separation), z (starting point; relative), v (drift rate), t0 (non-decision time/response time constant), d (differences in speed of response execution), sv (inter-trial-variability of drift), st0 (inter-trial-variability of nondecisional components), sz (inter-trial-variability of relative starting point) and s (diffusion constant). For the computation of confidence following parameters were added: tau (post-decisional accumulation time), w (weight on the decision evidence (weight on visibility is (1-w))), muvis (mean drift rate of visibility process), svis (diffusion constant of visibility process), sigvis (variability in drift rate of visibility accumulator), and th1 and th2 (lower and upper thresholds for confidence interval). Note that the parametrization or defaults of non-decision time variability st0 and diffusion constant s differ from what is often found in the literature.

#### Usage

```
dWEV(rt, response = "upper", th1, th2, a, v, t0 = 0, z = 0.5, d = 0,sz = 0, sv = 0, st0 = 0, tau = 1, w = 0.5, muvis = NULL,
 sigvis = 0, svis = 1, s = 1, simult_conf = FALSE,
 precision = 1e-05, z_absolute = FALSE, stop_on_error = TRUE)
```

```
rWEV(n, a, v, t0 = 0, z = 0.5, d = 0, sz = 0, sv = 0, st0 = 0,
 tau = 1, w = 0.5, muvis = NULL, sigvis = 0, svis = 1, s = 1,
 delta = 0.01, maxrt = 15, simult_conf = FALSE, z_absolute = FALSE,
 stop_on_error = TRUE)
```
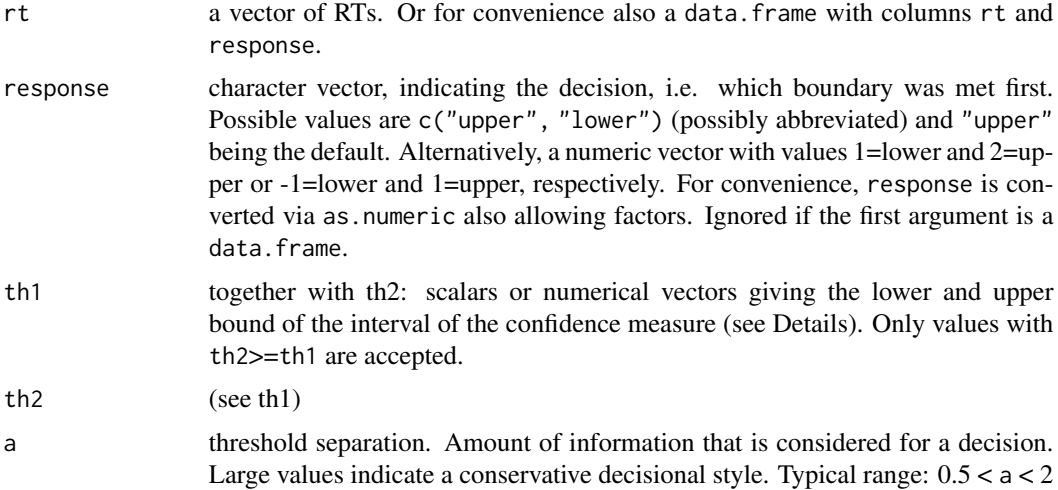

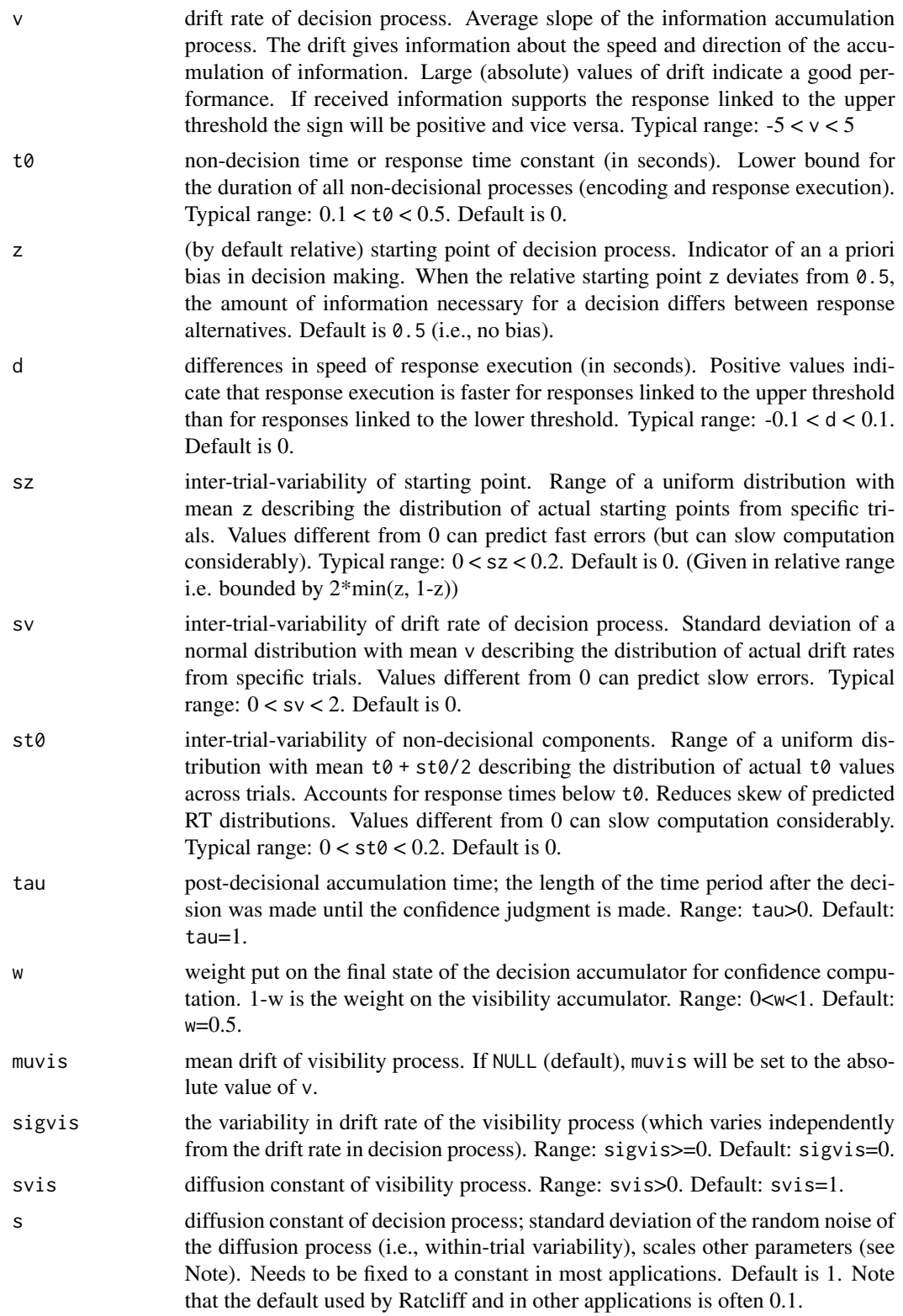

<span id="page-9-0"></span>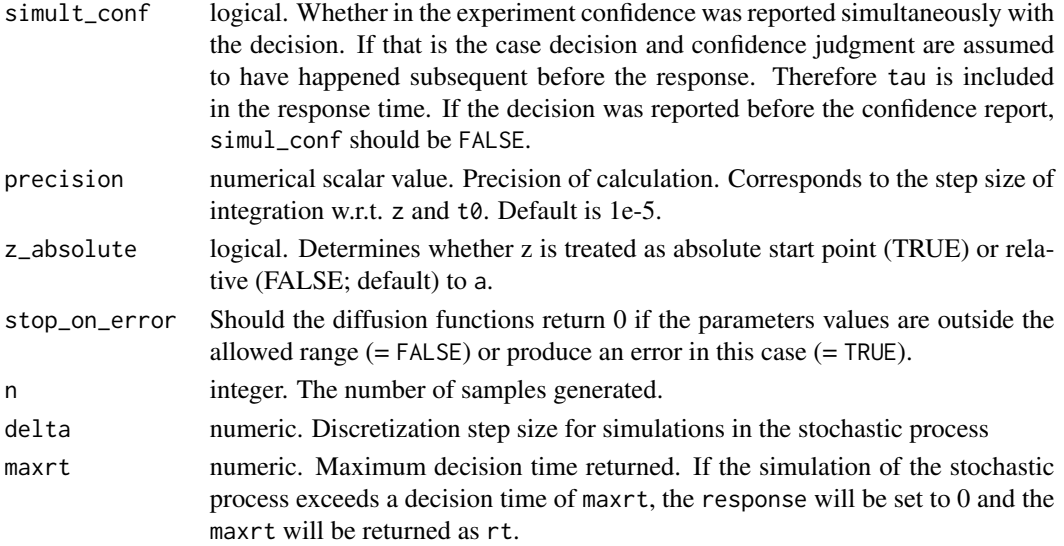

The dynamical weighted evidence and visibility model is an extension of the 2DSD model for decision confidence (see [d2DSD](#page-3-1)). It assumes that the decision follows a drift diffusion model with two additional assumptions to account for confidence. First, there is a post-decisional period of further evidence accumulation tau. Second, another accumulation process accrues information about stimulus reliability (the visibility process) including also evidence about decision irrelevant features. See Hellmann et al. (preprint) for more information. The measure for confidence is then a weighted sum of the final state of the decision process X and the visibility process V, i.e. for a decision time T (which is not the response time), the confidence measure is

$$
conf = wX(T + \tau) + (1 - w)V(T + \tau).
$$

All functions are fully vectorized across all parameters as well as the response to match the length or rt (i.e., the output is always of length equal to rt). This allows for trial wise parameters for each model parameter.

For convenience, the function allows that the first argument is a data. frame containing the information of the first and second argument in two columns (i.e., rt and response). Other columns (as well as passing response separately argument) will be ignored.

#### Value

dWEV gives the density/likelihood/probability of the diffusion process producing a decision of response at time rt and a confidence judgment corresponding to the interval [ th1, th2]. The value will be a numeric vector of the same length as rt.

 $rWEV$  returns a data. frame with three columns and n rows. Column names are  $rt$  (response time), response (-1 (lower) or 1 (upper), indicating which bound was hit), and conf (the value of the confidence measure; not discretized!).

The distribution parameters (as well as response, tau, th1 and th2, w and sig) are recycled to the length of the result. In other words, the functions are completely vectorized for all parameters and even the response boundary.

#### $\mu$ dynWEV 11

#### **Note**

The parameterization of the non-decisional components,  $\tau \varnothing$  and  $\tau \varnothing$ , differs from the parameterization sometimes used in the literature. In the present case  $t\theta$  is the lower bound of the uniform distribution of length st0, but *not* its midpoint. The parameterization employed here is in line with the functions in the rtdists package.

The default diffusion constant s is 1 and not 0.1 as in most applications of Roger Ratcliff and others. Usually s is not specified as the other parameters: a, v, sv, muvis, sigvis, and svis respectively, may be scaled to produce the same distributions (as is done in the code).

The function code is basically an extension of the ddiffusion function from the package rtdists for the Ratcliff diffusion model.

#### Author(s)

Sebastian Hellmann

#### References

Hellmann, S., Zehetleitner, M., & Rausch, M. (preprint). Simultaneous modeling of choice, confidence and response time in visual perception. https://osf.io/9jfqr/

```
# Plot rt distribution ignoring confidence
curve(dWEV(x, "upper", -Inf, Inf, tau=1, a=2, v=0.4, sz=0.2, sv=0.9), xlim=c(0, 2), lty=2)
curve(dWEV(x, "lower", -Inf, Inf, tau=1, a=2, v=0.4, sz=0.2, sv=0.9), col="red", lty=2, add=TrueDcurve(dWEV(x, "upper", -Inf, Inf, tau=1, a=2, v=0.4),add=TRUE)
curve(dWEV(x, "lower", -Inf, Inf, tau=1, a=2, v=0.4), col="red", add=TRUE)
# Generate a random sample
df1 <- rWEV(5000, a=2,v=0.5,t0=0,z=0.5,d=0,sz=0,sv=0, st0=0, tau=1, s=1, w=0.9)
# Same RT and response distribution but different confidence distribution
df2 <- rWEV(5000, a=2,v=0.5,t0=0,z=0.5,d=0,sz=0,sv=0, st0=0, tau=1, s=1, w=0.1)
head(df1)
# Scaling diffusion parameters leads do same density values
dWEV(df1[1:5,], th1=-Inf, th2=Inf, a=2, v=.5)[1:5]
s \le -2dWEV(df1[1:5,], th1=-Inf, th2=Inf, a=2*s, v=.5*s, s=2)[1:5]
# Diffusion constant also scales confidence parameters
dWEV(df1[1:5,], th1=0.2, th2=1, a=2, v=.5, sv=0.2, w=0.5, sigvis = 0.2, svis = 1)[1:5]
s \leq -2dWEV(df1[1:5,], th1=0.2*s, th2=1*s, a=2*s, v=.5*s, s=2,
     sv=0.2*s, w=0.5, sigvis=0.2*s, svis=1*s)[1:5]
two_samples <- rbind(cbind(df1, w="high"),
                     cbind(df2, w="low")# no difference in RT distributions
boxplot(rt~w+response, data=two_samples)
# but different confidence distributions
```

```
boxplot(conf~w+response, data=two_samples)
if (requireNamespace("ggplot2", quietly = TRUE)) {
 require(ggplot2)
 ggplot(two_samples, aes(x=rt, y=conf))+
    stat_density_2d(aes(fill = ..density..), geom = "raster", contour = FALSE) +
    xlim(c(0, 2))+ ylim(c(-1.5, 4))+facet_grid(cols=vars(w), rows=vars(response), labeller = "label_both")
}
# Restricting to specific confidence region
df1 <- df1[df1$conf >0 & df1$conf <1,]
dWEV(df1[1:5,], th1=0, th2=1, a=2, v=0.5)[1:5]
# If lower confidence threshold is higher than the upper, the function throws an error,
# except when stop_on_error is FALSE
dWEV(df1[1:5,], th1=1, th2=0, a=2, v=0.5, stop_on_error = FALSE)
```
<span id="page-11-2"></span>fitRTConf *Function for fitting sequential sampling confidence models*

#### <span id="page-11-1"></span>**Description**

Fits the parameters of different models of response time and confidence, including the 2DSD model (Pleskac & Busemeyer, 2010), dynWEV, and various flavors of race models (Hellmann et al., preprint). Which model to fit is specified by the argument model. So far, only a ML method is implemented (a quantile-Chi square method may be implemented in the future, too). See [dWEV](#page-7-1), [d2DSD](#page-3-1), and [dRM](#page-37-1) for more information about the parameters.

## Usage

```
fitRTConf(data, model = "dynWEV", fixed = list(sym_thetas = FALSE),
  init_grid = NULL, grid_search = TRUE, data_names = list(),
  nRatings = NULL, restr_tau = Inf, precision = 1e-05, logging = FALSE,
 opts = list(), optim_method = "bobyqa", useparallel = FALSE,
 n.cores = NULL, ...
```
#### Arguments

data a data.frame where each row is one trial, containing following variables (column names can be changed by passing additional arguments of the form condition="contrast"):

- condition (not necessary; for different levels of stimulus quality, will be transformed to a factor),
- rating (discrete confidence judgments, should be given as integer vector; otherwise will be transformed to integer),
- rt (giving the reaction times for the decision task),
- either 2 of the following (see details for more information about the accepted formats):

<span id="page-12-0"></span>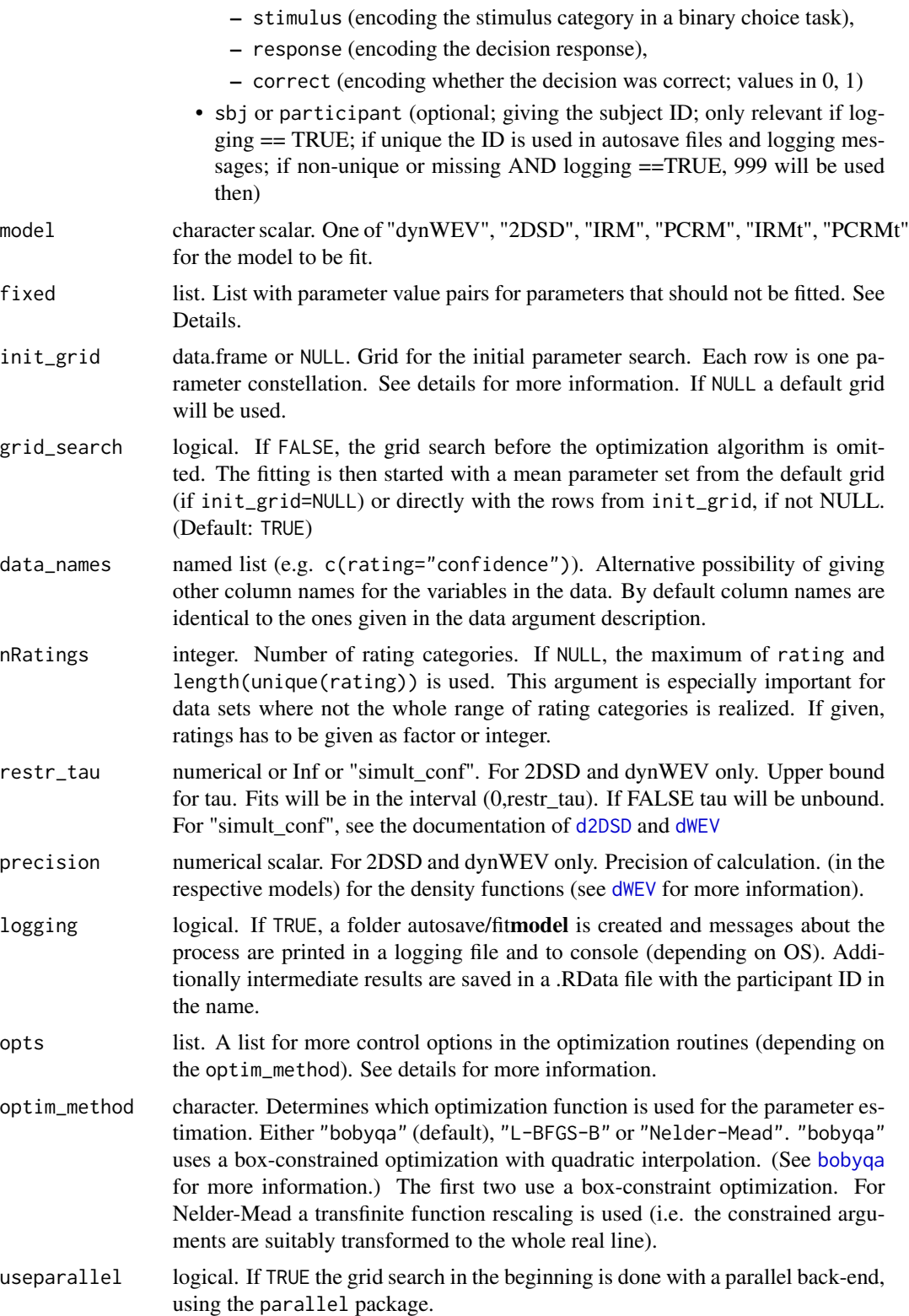

<span id="page-13-0"></span>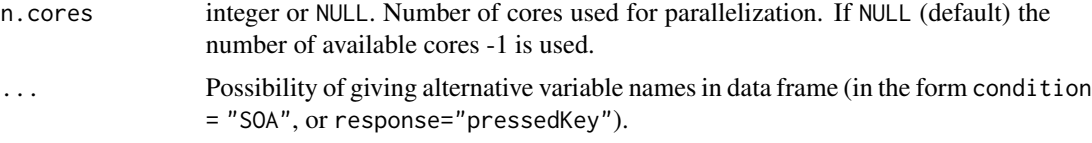

The fitting involves a first grid search through computation of the likelihood on an initial grid with possible sets of parameters to start the optimization routine. Then the best nAttempts parameter sets are chosen for an optimization, which is done with an algorithm, depending on the argument optim-method. The Nelder-Mead algorithm uses the R function [optim](#page-0-0). The optimization routine is restarted nRestarts times with the starting parameter set equal to the best parameters from the previous routine.

stimulus, response and correct. Two of these columns must be given in data. If all three are given, correct will have no effect (and will be not checked!). stimulus can always be given in numerical format with values -1 and 1. response can always be given as a character vector with "lower" and "upper" as values. Correct must always be given as a 0-1-vector. If stimulus is given together with response and they both do not match the above format, they need to have the same values/levels (if factor). In the case that only stimulus/response is given in any other format together with correct, the unique values will be sorted increasingly and the first value will be encoded as "lower"/-1 and the second as "upper"/+1.

fixed. Parameters that should not be fitted but kept constant. These will be dropped from the initial grid search but will be present in the output, to keep all parameters for prediction in the result. Includes the possibility for symmetric confidence thresholds for both alternative (sym\_thetas=logical). Other examples are  $z = 0.5$ ,  $s = 0$ ,  $s = 0$ ,  $s = 0$ . For race models, the possibility of setting  $a = b'$  (or vice versa) leads to identical upper bounds on the decision processes, which is the equivalence for z=.5 in a diffusion process

init\_grid. Each row should be one parameter set to check. The column names should include the parameters of the desired model, which are the following for 2DSD: a, vmin and vmax (will be equidistantly spanned across conditions), sv, z (as the relative starting point between 0 and a), sz (also in relative terms), t0, st0, theta0 (minimal threshold), thetamax (maximal threshold; the others will be equidistantly spanned symmetrically for both decisions), and tau. For dynWEV, additionally w , svis, and sigvis are required. For the race models the parameters are: vmin, vmax (will be equidistantly spanned across conditions), a and b (decision thresholds), t0, st0, theta0 (minimal threshold), thetamax (maximal threshold; the others will be equidistantly spanned symmetrically for both decisions), and for time-dependent confidence race models additionally wrt and wint (as weights compared to  $wx=1$ ).

opts. A list with numerical values. Possible options are listed below (together with the optimization method they are used for).

- nAttempts (all) number of best performing initial parameter sets used for optimization; default 5, if grid\_search is TRUE. If grid\_search is FALSE and init\_grid is NULL, then nAttempts will be set to 1 (and any input will be ignored). If grid\_search is FALSE and init\_grid is not NULL, the rows of init\_grid will be used from top to bottom (since no initial grid search is done) with not more than nAttempts rows used.
- nRestarts (all) number of successive optim routines for each of the starting parameter sets; default 5,

#### fitRTConf 15

- maxfun ('bobyqa') maximum number of function evaluations; default: 5000,
- maxit ('Nelder-Mead' and 'L-BFGS-B') maximum iterations; default: 2000,
- reltol ('Nelder-Mead') relative tolerance; default: 1e-6),
- factr ('L-BFGS-B') tolerance in terms of reduction factor of the objective, default: 1e-10)

#### Value

Gives a one-row data frame with columns for the different parameters as fitted result as well as additional information about the fit (negLogLik (for final parameters), k (number of parameters), N (number of data rows), BIC, AICc and AIC) and the column fixed, which includes all information about fixed and not fitted parameters.

## Author(s)

Sebastian Hellmann.

#### References

Hellmann, S., Zehetleitner, M., & Rausch, M. (preprint). Simultaneous modeling of choice, confidence and response time in visual perception. https://osf.io/9jfqr/

https://nashjc.wordpress.com/2016/11/10/why-optim-is-out-of-date/

https://www.damtp.cam.ac.uk/user/na/NA\_papers/NA2009\_06.pdf

```
# We use one of the implemented models, "dynWEV"
# 1. Generate data
# data with positive drift (stimulus = "upper")
data <- rWEV(20, a=2,v=0.5,t0=0.2,z=0.5, sz=0.1,sv=0.1, st0=0, tau=4, s=1, w=0.3)
data$stimulus <- "upper"
# data with negtive drift (stimulus = "lower") but same intensity
data2 <- rWEV(100, a=2,v=-0.5,t0=0.2,z=0.5,sz=0.1,sv=0.1, st0=0, tau=4, s=1, w=0.3)
data2$stimulus <- "lower"
data <- rbind(data, data2)
# Transfer response column and add dummy condition column
data$response <- ifelse(data$response==1, "upper", "lower")
data$condition <- 1
# Take some confidence thresholds for discrete ratings
threshs \leq c(-Inf, 1, 2, Inf)data$rating <- as.numeric(cut(data$conf, breaks = threshs, include.lowest = TRUE))
head(data)
# 2. Use fitting function
# Fitting the model with these opts results in a pretty bad fit
# (especially because of omitting the grid_search)
   fitRTConf(data, "dynWEV", fixed=list(sym_thetas=TRUE, z=0.5, st0=0),
            grid_search = FALSE, logging=FALSE,
            opts = list(nAttempts=1, nRestarts=2, maxfun=2000))
```
<span id="page-15-1"></span><span id="page-15-0"></span>fitRTConfModels *Function for fitting several sequential sampling confidence models in parallel*

## Description

This function is a wrapper of the function [fitConfModel](#page-11-1) (see there for more information). It calls the function for every possible combination of model and participant in model and data respectively. Also, see [dWEV](#page-7-1), [d2DSD](#page-3-1), and [dRM](#page-37-1) for more information about the parameters.

## Usage

```
fitRTConfModels(data, models = c("dynWEV", "2DSD"), nRatings = NULL,
  fixed = list(sym_thetas = FALSE), restr_tau = Inf, grid_search = TRUE,
  opts = list(), optim_method = "bobyqa", logging = FALSE,
 parallel = TRUE, n.cores = NULL, ...
```
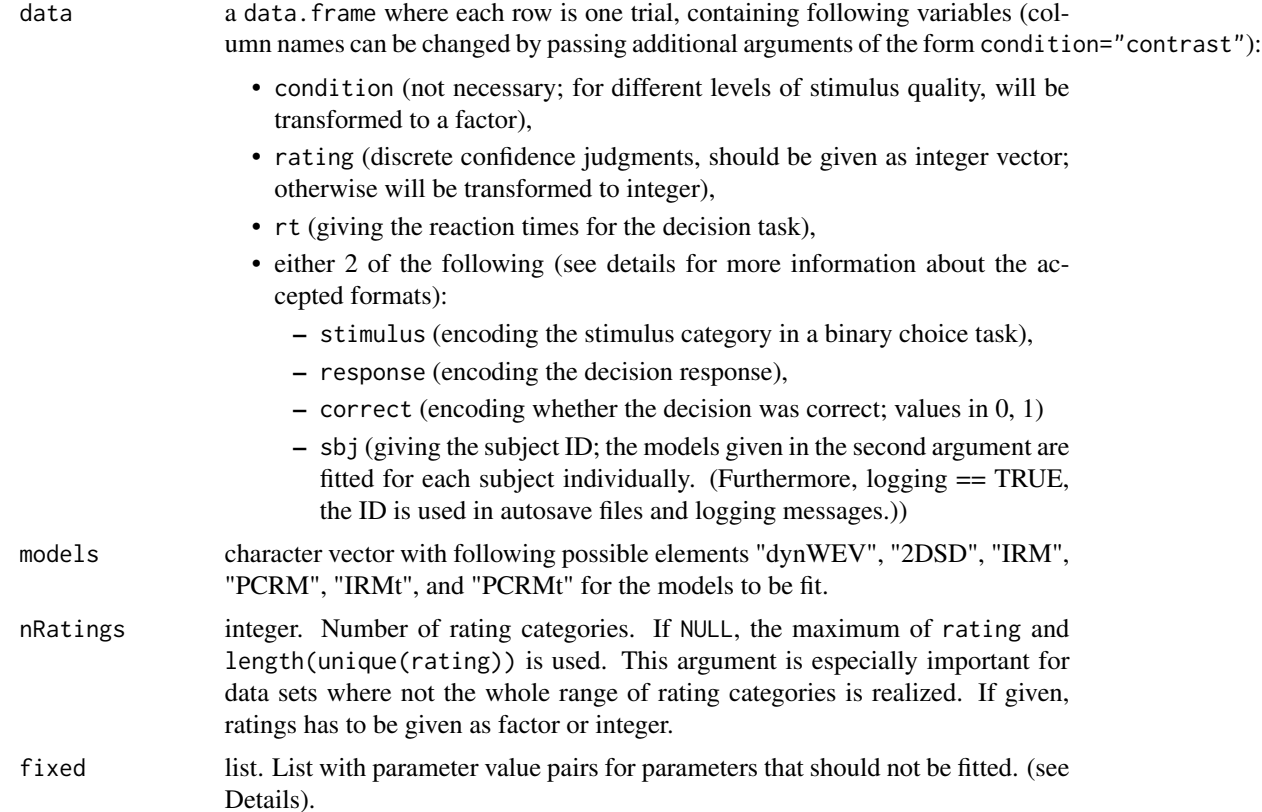

<span id="page-16-0"></span>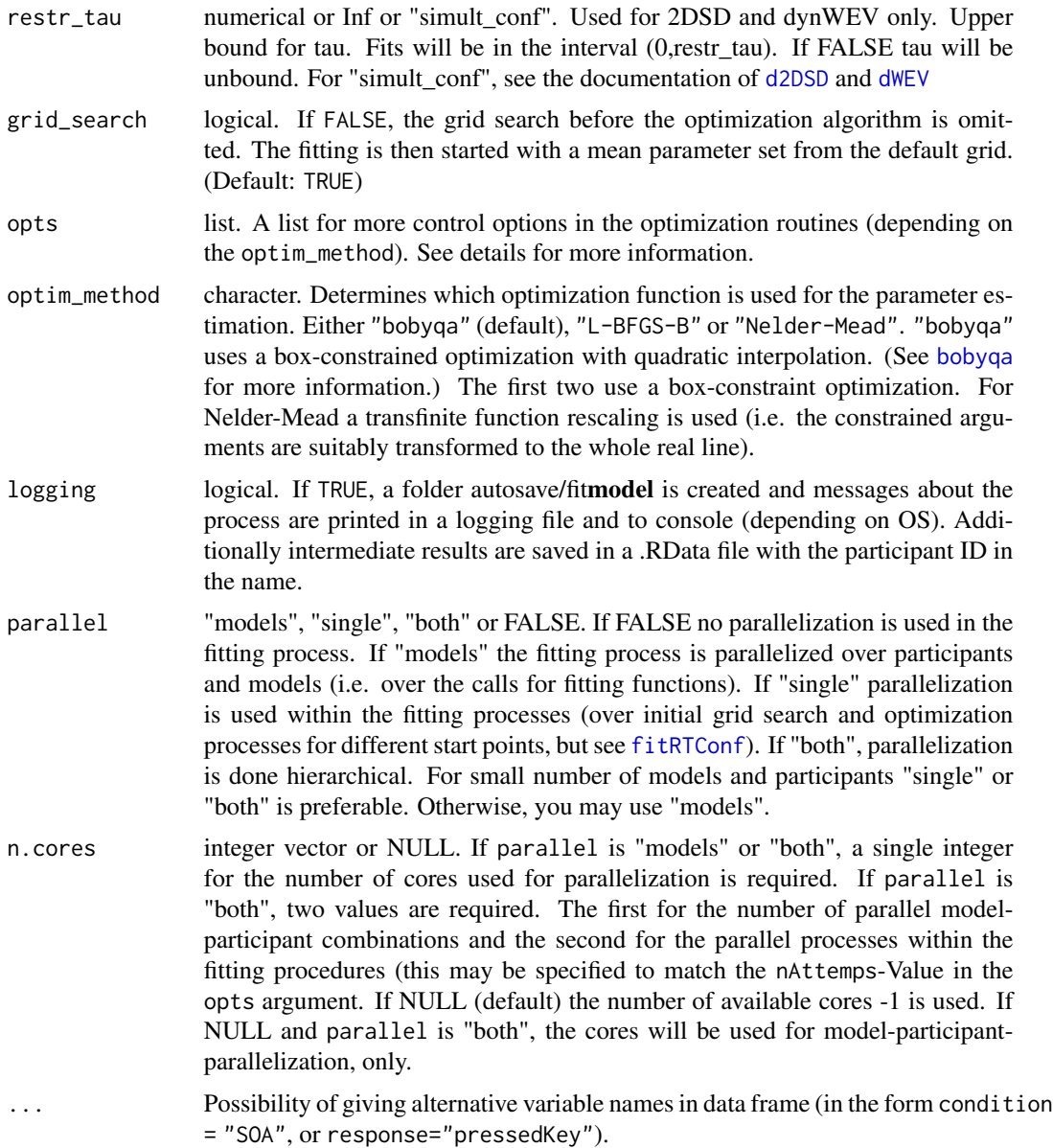

The fitting involves a first grid search through an initial grid. Then the best nAttempts parameter sets are chosen for an optimization, which is done with an algorithm, depending on the argument optim-method. The Nelder-Mead algorithm uses the R function [optim](#page-0-0). The optimization routine is restarted nRestarts times with the starting parameter set equal to the best parameters from the previous routine.

stimulus, response and correct. Two of these columns must be given in data. If all three are given, correct will have no effect (and will be not checked!). stimulus can always be given in numerical format with values -1 and 1. response can always be given as a character vector with "lower" and "upper" as values. Correct must always be given as a 0-1-vector. If stimulus is given together with response and they both do not match the above format, they need to have the same values/levels (if factor). In the case that only stimulus/response is given in any other format together with correct, the unique values will be sorted increasingly and the first value will be encoded as "lower"/-1 and the second as "upper"/+1.

fixed. Parameters that should not be fitted but kept constant. These will be dropped from the initial grid search but will be present in the output, to keep all parameters for prediction in the result. Includes the possibility for symmetric confidence thresholds for both alternative (sym\_thetas=logical). Other examples are  $z = 0.5$ ,  $s = 0$ ,  $s = 0$ ,  $s = 0$ . For race models, the possibility of setting  $a = 'b'$  (or vice versa) leads to identical upper bounds on the decision processes, which is the equivalence for z=.5 in a diffusion process

opts. A list with numerical values. Possible options are listed below (together with the optimization method they are used for).

- nAttempts (all) number of best performing initial parameter sets used for optimization; default 5
- nRestarts (all) number of successive optim routines for each of the starting parameter sets; default 5,
- maxfun ('bobyqa') maximum number of function evaluations; default: 5000,
- maxit ('Nelder-Mead' and 'L-BFGS-B') maximum iterations; default: 2000,
- reltol ('Nelder-Mead') relative tolerance; default: 1e-6),
- factr ('L-BFGS-B') tolerance in terms of reduction factor of the objective, default: 1e-10)

#### Value

Gives data frame with rows for each model-participant combination and columns for the different parameters as fitted result as well as additional information about the fit (negLogLik (for final parameters), k (number of parameters), N (number of data rows), BIC, AICc and AIC)

#### Author(s)

Sebastian Hellmann.

#### References

Hellmann, S., Zehetleitner, M., & Rausch, M. (preprint). Simultaneous modeling of choice, confidence and response time in visual perception. https://osf.io/9jfqr#'

```
# 1. Generate data from two artificial participants
# Get random drift direction (i.e. stimulus category) and
# stimulus discriminability (two steps: hard, easy)
stimulus <- sample(c(-1, 1), 400, replace=TRUE)
discriminability <- sample(c(1, 2), 400, replace=TRUE)
# generate data for participant 1
data <- rWEV(400, a=2, v=stimulus*discriminability*0.5,
```
## <span id="page-18-0"></span>LogLikRM 19

```
t0=0.2, z=0.5, sz=0.1, sv=0.1, st0=0, tau=4, s=1, w=0.3)
# discretize confidence ratings (only 2 steps: unsure vs. sure)
data$rating <- as.numeric(cut(data$conf, breaks = c(-Inf, 1, Inf), include.lowest = TRUE))
data$participant = 1
data$stimulus <- stimulus
data$discriminability <- discriminability
# generate data for participant 2
data2 <- rWEV(400, a=2.5, v=stimulus*discriminability*0.7,
             t0=0.1, z=0.7, sz=0, sv=0.2, st0=0, tau=2, s=1, w=0.5)
data2$rating <- as.numeric(cut(data$conf, breaks = c(-Inf, 0.3, Inf), include.lowest = TRUE))
data2$participant = 2
data2$stimulus <- stimulus
data2$discriminability <- discriminability
# bind data from participants
data <- rbind(data, data2)
data <- data[data$response!=0, ] # drop not finished decision processes
data <- data[,-3] # drop conf measure (unobservable variable)
head(data)
# 2. Use fitting function
## Not run:
 # Fitting takes very long to run and uses multiple (6) cores with this
 # call:
 fitRTConfModels(data, models=c("dynWEV", "PCRM"), nRatings = 2,
                logging=FALSE, parallel="both",
                n.core = c(2,3), # fit two participant-model combination in parallel
                condition="discriminability")# tell which column is "condition"
```
## End(Not run)

LogLikRM *Log-Likelihood functions for the independent and partially anticorrelated race models of confidence*

#### **Description**

Computes the Log-likelihood for given data and parameters in the IRM and PCRM with or without time-scaled confidence measure. It is a wrapped version of the respective densities [dIRM](#page-37-1) and [dPCRM](#page-37-1), where one can find more information about the parameters. It restricts the rates of accumulation to be the negative of each other, though (a common assumption in perceptual decision tasks). The function is mainly used inside [fitRTConf](#page-11-2) for race models but exported for individual usage in other contexts.

#### Usage

```
LogLikRM(data, paramDf, model = "IRM", time_scaled = FALSE,
  data\_names = list(), ...)
```
#### <span id="page-19-0"></span>**Arguments**

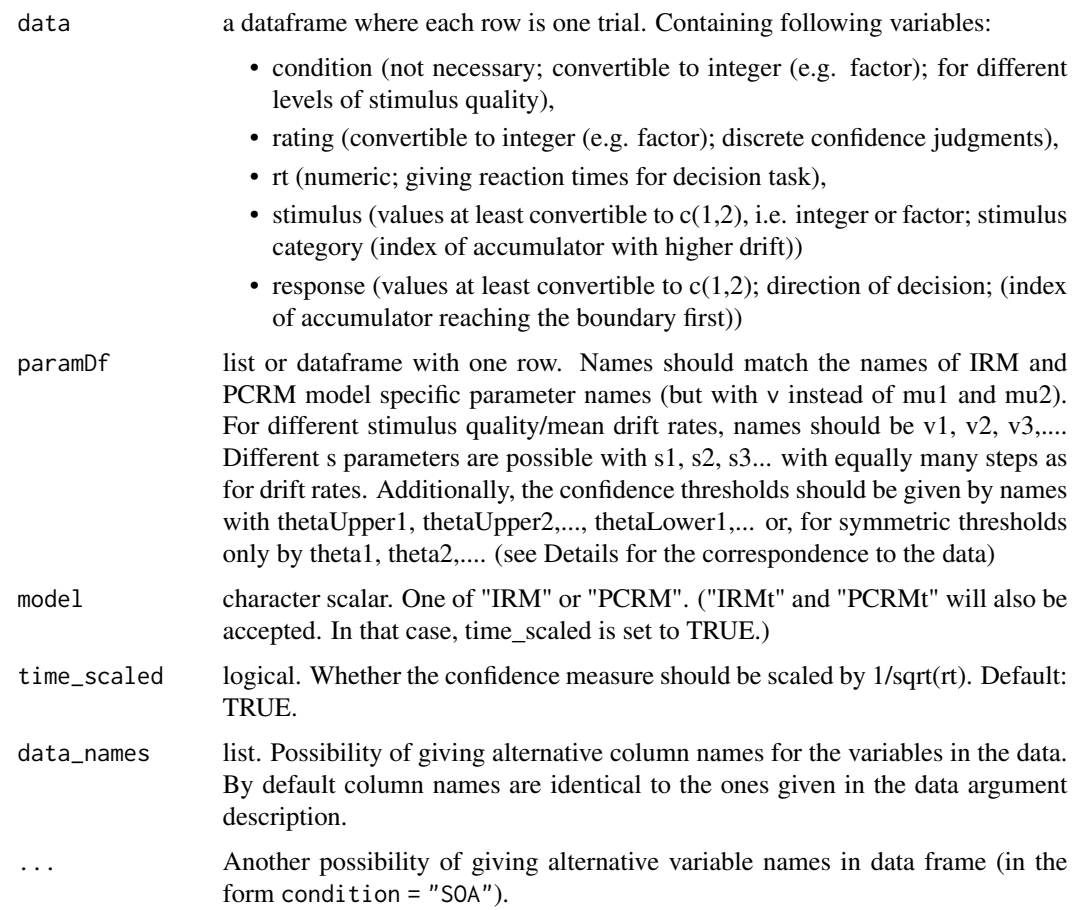

#### Details

Note, that the requirements on the format of the columns for the likelihood functions are much stricter, than in [fitRTConf](#page-11-2). This is because the function is very frequently called in the optimization routines of the fitting process and the preprocessing steps are therefore included in the other function.

rating, condition. If integer, values should range from 1 to number of possible ratings/conditions. If factor, the number of levels should be equal to number of possible ratings/conditions. This should be consistent with the parameter vector. The confidence thresholds should be named as thetaUpper1, thetaLower1,.... (or theta1,... for symmetric thresholds), with the number of ratings -1 and the mean drift rates (and possibly the standard deviation in drift rates) should be denoted as v1, v2,... (and sv1, sv2,...) with the number equal to the number of conditions. If only one condition is used v will be accepted as well as v1.

stimulus, response. stimulus and response should always be given in numerical format with values 1 and 2. Stimulus determines which of two accumulators has positive drift. The other has negative drift with the same absolute value. Response gives the index of the accumulator that reaches the boundary first.

## <span id="page-20-0"></span>LogLikWEV 21

## Value

Numeric scalar. The summed Log-likelihood of the data given the parameters in the respective model. If one or more row-wise probabilities is  $\leq$ =0, the function returns -1e+12.

#### Author(s)

Sebastian Hellmann.

#### Examples

```
# 1. Generate data from an artificial participants
# Get random index for accumulator with positive
# drift (i.e. stimulus category) and
# stimulus discriminability (two steps: hard, easy)
stimulus <- sample(c(1, 2), 200, replace=TRUE)
discriminability <- sample(c(1, 2), 200, replace=TRUE)
# generate data for participant 1
data <- rPCRM(200, mu1=ifelse(stimulus==1, 1, -1)*discriminability*0.5,
              mu2=ifelse(stimulus==1, -1, 1)*discriminability*0.5,
             a=2, b=1.8, t0=0.2, st0=0, wx=0.7, wint=0.3, wrt=0)
# discretize confidence ratings (only 2 steps: unsure vs. sure)
data$rating \leq as.numeric(cut(data$conf, breaks = c(0, 3, Inf), include.lowest = TRUE))
data$participant = 1
data$stimulus <- stimulus
data$discriminability <- discriminability
data <- data[data$response!=0, ] # drop not finished decision processes
data \le data[,-c(3,4)] # drop xl and conf measure (unobservable variable)
head(data)
# 2. Define some parameter set in a data.frame
paramDf <- data.frame(a=2,b=2, v1=0.5, v2=1, t0=0.1,st0=0,
                      wx=0.6, wint=0.2, wrt=0.2,
                      theta1=4)
# 3. Compute log likelihood for parameter and data
LogLikRM(data, paramDf, model="PCRMt", condition="discriminability")
# same result
LogLikRM(data, paramDf, model="PCRM", time_scaled=TRUE,condition="discriminability")
# different
LogLikRM(data, paramDf, model="PCRM", condition="discriminability")
# same parameters used for IRM model
LogLikRM(data, paramDf, model="IRMt", condition="discriminability")
```
LogLikWEV *Log-Likelihood functions for the dWEV and 2DSD models of confidence*

## <span id="page-21-0"></span>Description

Computes the Log-likelihood for given data and parameters in the dynWEV model (Hellmann et al., preprint) and the 2DSD model (Pleskac & Busemeyer, 2010). It is a wrapped version of the respective densities [dWEV](#page-7-1) and [d2DSD](#page-3-1), where one can find more information about the parameters (z is always given relatively, in the likelihood). The function is mainly used in [fitRTConf](#page-11-2) but exported for individual usage in other contexts.

## Usage

```
LogLikWEV(data, paramDf, model = "dynWEV", simult_conf = FALSE,
 precision = 1e-05, stop_on_error = TRUE, data_names = list(), ...)
```
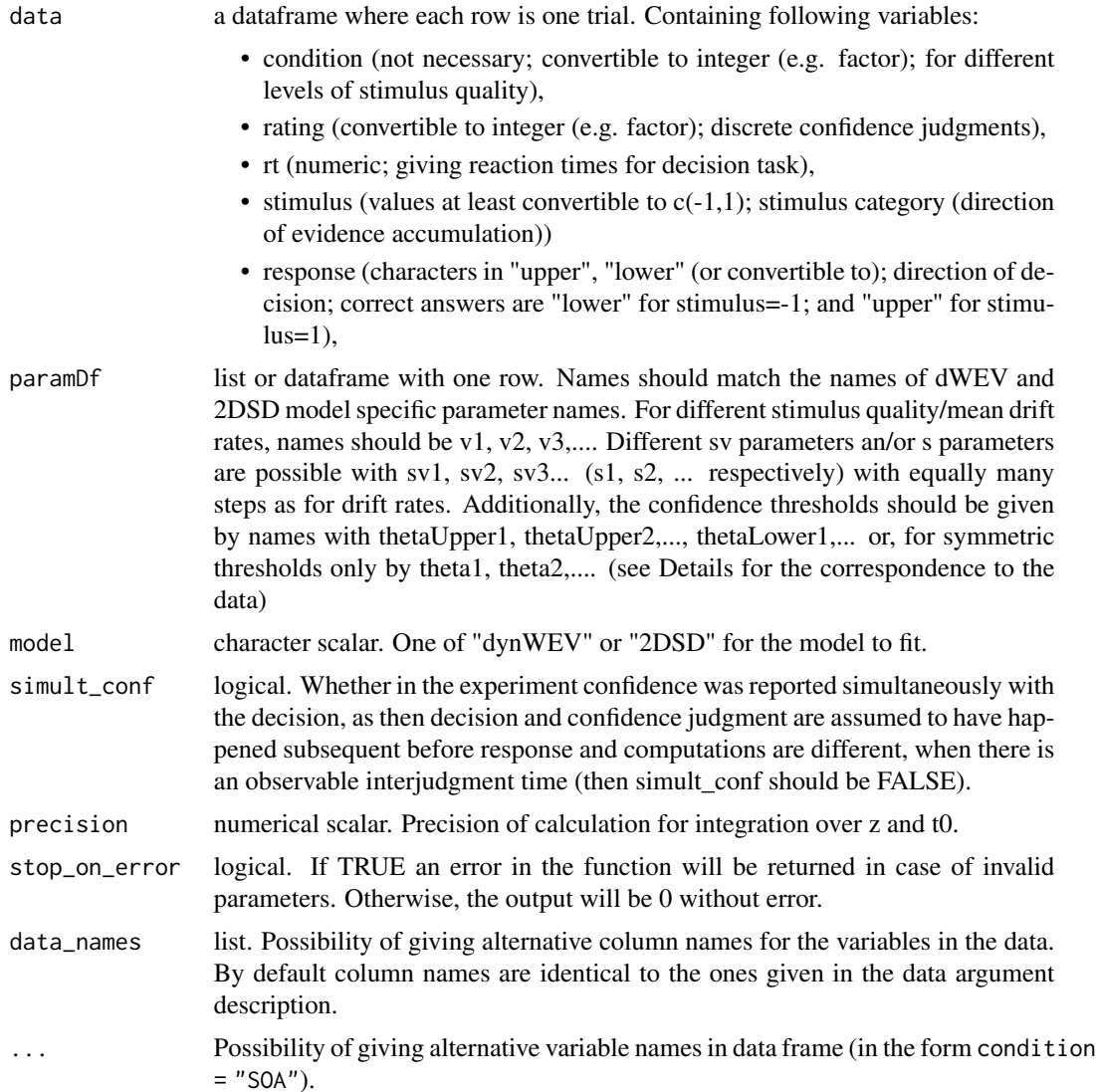

#### <span id="page-22-0"></span>LogLikWEV 23

#### Details

Note, that the requirements on the format of the columns for the likelihood functions are much stricter, than in [fitRTConf](#page-11-2). This is because the function is very frequently calls in the optimization routines of the fitting process and the preprocessing steps are therefore included in that function.

rating, condition. If integer, values should range from 1 to number of possible ratings/conditions. If factor, the number of levels should be equal to number of possible ratings/conditions. This should be consistent with the parameter vector. The confidence thresholds should be named as thetaUpper1, thetaLower1,.... (or theta1,... for symmetric thresholds), with the number of ratings -1 and the mean drift rates (and possibly the standard deviation in drift rates) should be denoted as  $v_1, v_2, \ldots$  (and sv1, sv2,.../s1, s2, ...) with the number equal to the number of conditions. If only one condition is used v will be accepted as well as v1.

stimulus, response. stimulus should always be given in numerical format with values -1 and 1. response should always be given as a character vector with "lower" and "upper" as values. This corresponds to the situation of Ratcliff's diffusion model (Ratcliff, 1978), where stimulus is the sign of the mean drift direction and the response is the "upper" or "lower" boundary that is first hit by the evidence accumulation. A correct decision is therefore "lower", if stimulus is -1, and "upper", if stimulus is 1.

#### Value

Numeric scalar. The summed Log-likelihood of the data given the parameters in the respective model. If one or more row-wise probabilities is  $\leq 0$ , the function returns -1e+12.

#### Author(s)

Sebastian Hellmann.

```
# 1. Generate data from an artificial participants
# Get random drift direction (i.e. stimulus category) and
# stimulus discriminability (two steps: hard, easy)
stimulus <- sample(c(-1, 1), 200, replace=TRUE)
discriminability <- sample(c(1, 2), 200, replace=TRUE)
# generate data for participant 1
data <- rWEV(200, a=2,v=stimulus*discriminability*0.5,
             t0=0.2,z=0.5, sz=0.1,sv=0.1, st0=0, tau=4, s=1, w=0.3)
# discretize confidence ratings (only 2 steps: unsure vs. sure)
data$rating <- as.numeric(cut(data$conf, breaks = c(-Inf, 1, Inf), include.lowest = TRUE))
data$participant = 1
data$stimulus <- stimulus
data$discriminability <- discriminability
data <- data[data$response!=0, ] # drop not finished decision processes
data <- data[,-3] # drop conf measure (unobservable variable)
head(data)
# 2. Define some parameter set in a data.frame
paramDf <- data.frame(a=2.5,v1=0.5, v2=1, t0=0.1,z=0.7,
                      sz=0,sv=0.2, st0=0, tau=3, w=0.3,
                      theta1=0.8, svis=0.5, sigvis=0.8)
```

```
# 3. Compute log likelihood for parameter and data
LogLikWEV(data, paramDf, model="dynWEV", condition="discriminability")
# adding the hypothetical inter-judgment time to response times
# results in the same log likelihood as before when simult_conf=TRUE
data$rt <- data$rt + paramDf$tau
LogLikWEV(data, paramDf, model="dynWEV", condition="discriminability", simult_conf=TRUE)
# the same function for "2DSD" model
paramDf <- data.frame(a=2.5,v1=0.5, v2=1, t0=0.1,z=0.7,
                      sz=0,sv=0.2, st0=0, tau=3, theta1=0.8)
LogLikWEV(data, paramDf, model="2DSD", condition="discriminability", simult_conf=TRUE)
# this results in the same log likelihood as before
```
PDFtoQuantiles *Get Quantiles from vectors of PDF or CDF values*

## Description

CDFtoQuantiles computes quantiles for a given CDF. PDFtoQuantiles computes the quantiles for given PDF values within groups of other variables, if available.

#### Usage

```
PDFtoQuantiles(pdf_df, p = c(0.1, 0.3, 0.5, 0.7, 0.9), agg_over = NULL,
  scaled = FALSE)
```
 $CDFtoQuantiles(cdf, x = NULL, p)$ 

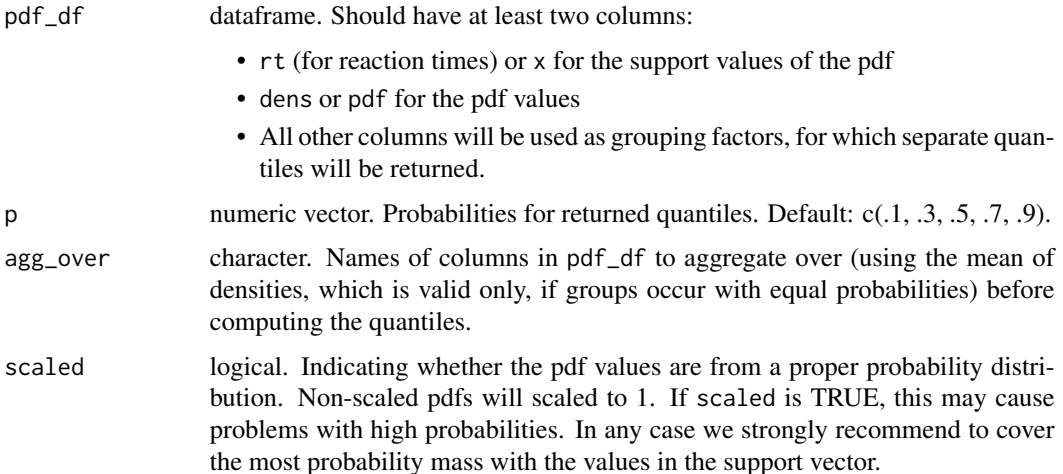

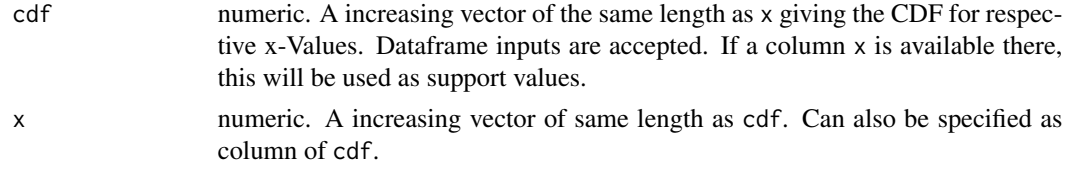

For a reasonable accuracy the number of steps in the support column  $(rt/x)$  should be high, i.e. the distance between values small. We recommend, to ensure that the support vector in the input to be equidistant, i.e. the difference between consecutive support values should be constant, though this is not required. If both column names x and rt are present in pdf\_df, rt will be preferred. Attention should be given to the columns of pdf\_df other than rt/x and dens/pdf.

The column for the pdf may be scaled to integrate to 1 but do not have to.

#### Quantile computation in the dynConfiR package:

As argument pdf\_df, the outputs of predictRT and predictRTModels from the dynConfiR package can be used. In the context of confidence models grouping factors often used are conditions, correct/incorrect answers and confidence ratings.

#### Value

PDFtoQuantiles returns a tibble with columns p and q indicating probabilities and respective quantiles. Furthermore, the output has grouping columns identical to the additional columns in the input (without  $rt/x$ , dens and densscaled), but without the ones in the agg over argument. CDFtoQuantiles returns only a data.frame with columns p and q.

#### Author(s)

Sebastian Hellmann.

#### References

Pleskac, T. J., & Busemeyer, J. R. (2010). Two-Stage Dynamic Signal Detection: A Theory of Choice, Decision Time, and Confidence, *Psychological Review*, 117(3), 864-901. doi:10.1037/a0019737

Rausch, M., Hellmann, S., & Zehetleitner, M. (2018). Confidence in masked orientation judgments is informed by both evidence and visibility. *Attention, Perception, & Psychophysics*, 80(1), 134–154. doi: 10.3758/s13414-017-1431-5

```
## Demonstrate PDFtoQuantiles
pred <- expand.grid(model = c("dynWEV", "PCRMt"),
                    rt = seq(0, 15, length.out=1200),
                    condition = c(1,2,3),
                    rating = c(1,2))
pred$dens <- dchisq(pred$rt, 3) # pdf may also be used as column name
head(pred)
res <- PDFtoQuantiles(pred, p=c(0.3, 0.5, 0.7))
head(res)
```

```
nrow(res) #= 3(quantiles)*2(models)*3(conditions)*2(rating)
# Compare to true quantiles of Chi-square distribution
qchisq(p=c(0.3, 0.5, 0.7), 3)
res$q[1:3]
res2 <- PDFtoQuantiles(pred, p=c(0.3, 0.5, 0.7), agg_over = "model")
nrow(res2) #=18 because res aggregated over models
 pred$pdf <- dchisq(pred$rt, 3)
 head(pred)
 # following call throws a warning, because both columns pdf and dens are present
 PDFtoQuantiles(pred, p=c(0.3, 0.5, 0.7), agg_over = "model")
 pred2 <- data.frame(rt=seq(0, 7, length.out=100))
 pred2$dens <- dchisq(pred2$rt, 5)
 # following call throws a warning, because density is assumed to be scaled (scaled=TRUE), i.e.
 # integrate to 1, but the .95 quantile is not reached in the rt column
 PDFtoQuantiles(pred2, p=c(0.3, 0.5, 0.95), scaled=TRUE) # Gives a warning
## Demonstrate CDFtoQuantiles
X \leq - seq(-2, 2, length.out=300)
pdf_values <- pnorm(X)
CDFtoQuantiles(pdf_values, X, p=c(0.2, 0.5, 0.8))
qnorm(c(0.2, 0.5, 0.8))
```
<span id="page-25-1"></span>predictRM *Prediction of Confidence Rating and Reaction Time Distribution in race models of confidence*

#### Description

predictRM\_Conf predicts the categorical response distribution of decision and confidence ratings, predictRM\_RT computes the RT distribution (density) in the independent and partially anticorrelated race models (Hellmann et al., preprint), given specific parameter constellations. See [RaceModels](#page-37-2) for more information about the models and parameters.

#### Usage

```
predictRM_Conf(paramDf, model = "IRM", time_scaled = FALSE, maxrt = 15,
  subdivisions = 100L, stop.on.error = FALSE, .progress = TRUE)
predictRM_RT(paramDf, model = "IRM", time_scaled = FALSE, maxrt = 9,
  subdivisions = 100L, minrt = NULL, scaled = FALSE, DistConf = NULL,
  .progress = TRUE)
```
<span id="page-25-0"></span>

#### <span id="page-26-0"></span>predictRM 27

## Arguments

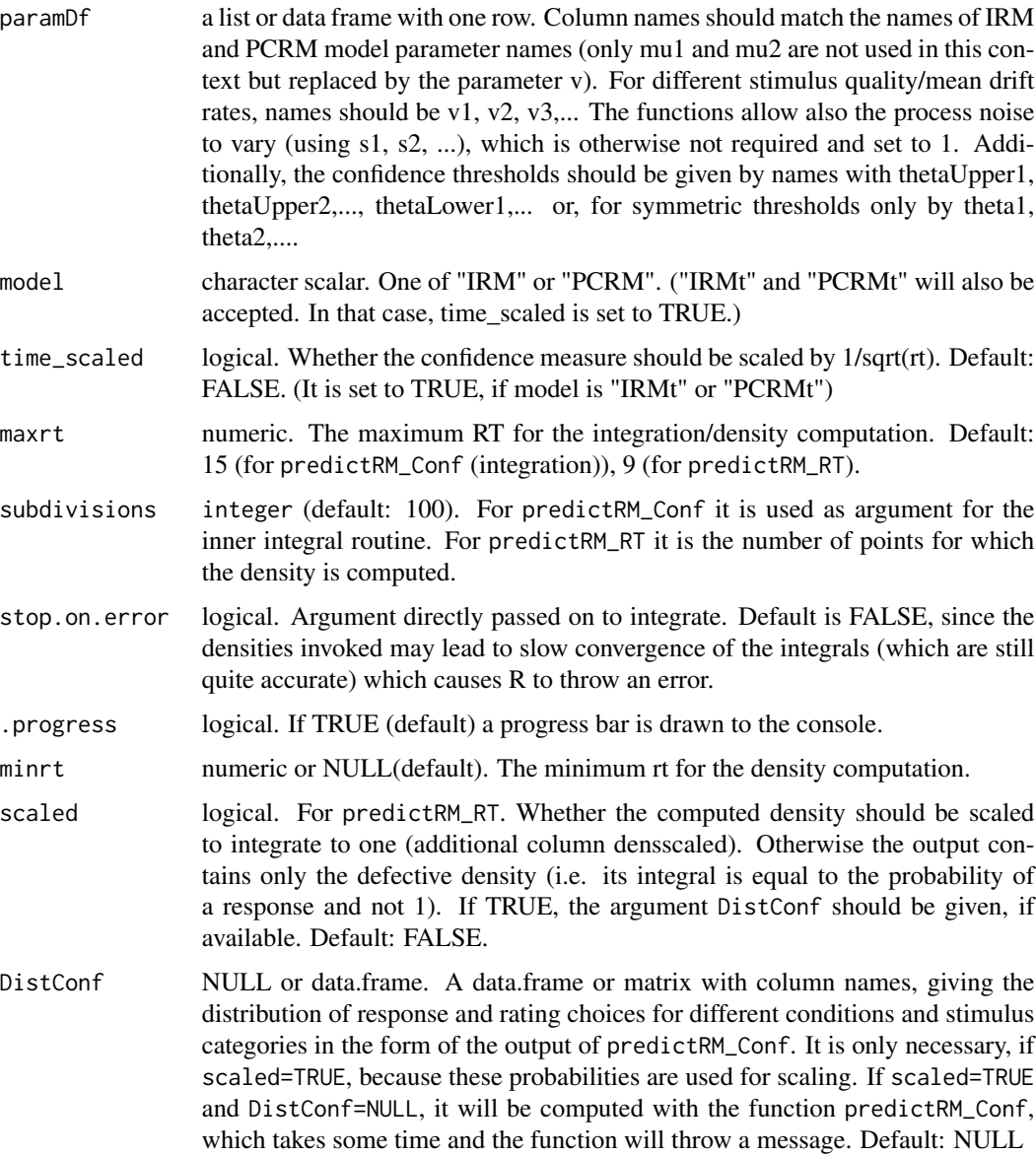

## Details

The function predictRM\_Conf consists merely of an integration of the response time density, [dIRM](#page-37-1) and [dPCRM](#page-37-1), over the response time in a reasonable interval (0 to maxrt). The function predictRM\_RT wraps these density functions to a parameter set input and a data.frame output. For the argument paramDf, the output of the fitting function [fitRTConf](#page-11-2) with the respective model may be used.

The drift rate parameters differ from those used in [dIRM](#page-37-1)/[dPCRM](#page-37-1) since in many perceptual decision experiments the drift on one accumulator is assumed to be the negative of the other. The drift rate of the correct accumulator is  $v(v1, v2, \dots$  respectively) in paramDf.

Value

predictRM\_Conf returns a data frame/tibble with columns: condition, stimulus, response, rating, correct, p, info, err. p is the predicted probability of a response and rating, given the stimulus category and condition. Message and error refer to the respective outputs of the integration routine used for the computation. predictRM\_RT returns a data frame/tibble with columns: condition, stimulus, response, rating, correct, rt and dens (and densscaled, if scaled=TRUE).

#### Note

Different parameters for different conditions are only allowed for drift rate, v, and process variability s. All other parameters are used for all conditions.

#### Author(s)

Sebastian Hellmann.

#### Examples

```
# Examples for "PCRM" model (equivalent applicable for "IRM" model)
# 1. Define some parameter set in a data.frame
paramDf <- data.frame(a=2,b=2, v1=0.5, v2=1, t0=0.1,st0=0,
                      wx=0.6, wint=0.2, wrt=0.2,
                      theta1=4)
```

```
# 2. Predict discrete Choice x Confidence distribution:
preds_Conf <- predictRM_Conf(paramDf, "PCRM", time_scaled=TRUE)
# equivalent:
preds_Conf <- predictRM_Conf(paramDf, "PCRMt")
head(preds_Conf)
```

```
# 3. Compute RT density
preds_RT <- predictRM_RT(paramDf, "PCRMt", maxrt=7, subdivisions=50)
# same output with scaled density column:
preds_RT <- predictRM_RT(paramDf, "PCRMt", maxrt=7, subdivisions=50,
                         scaled=TRUE, DistConf = preds_Conf)
```
head(preds\_RT)

```
# produces a warning, if scaled=TRUE and DistConf missing
preds_RT <- predictRM_RT(paramDf, "PCRMt", maxrt=7, subdivisions=50,
                         scaled=TRUE)
```

```
# Example of visualization
library(ggplot2)
preds_Conf$rating <- factor(preds_Conf$rating, labels=c("unsure", "sure"))
preds_RT$rating <- factor(preds_RT$rating, labels=c("unsure", "sure"))
ggplot(preds_Conf, aes(x=interaction(rating, response), y=p))+
  geom_bar(stat="identity")+
  facet_grid(cols=vars(stimulus), rows=vars(condition), labeller = "label_both")
ggplot(preds_RT, aes(x=rt, color=interaction(rating, response), y=dens))+
```

```
geom_line(stat="identity")+
  facet_grid(cols=vars(stimulus), rows=vars(condition), labeller = "label_both")+
  theme(legend.position = "bottom")
ggplot(aggregate(densscaled~rt+correct+rating+condition, preds_RT, mean),
       aes(x=rt, color=rating, y=densscaled))+
  geom_line(stat="identity")+
  facet_grid(cols=vars(condition), rows=vars(correct), labeller = "label_both")+
  theme(legend.position = "bottom")
```

```
# Use PDFtoQuantiles to get predicted RT quantiles
# (produces warning because of few rt steps (--> inaccurate calculations))
PDFtoQuantiles(preds_RT, scaled = FALSE)
```
<span id="page-28-1"></span>predictRTConf *Prediction of confidence rating and response time distribution for sequential sampling confidence models*

#### <span id="page-28-2"></span>Description

predictConf predicts the categorical response distribution of decision and confidence ratings, predictRT computes the predicted RT distribution (density) for the sequential sampling confidence model specified by the argument model, given specific parameter constellations. This function calls the respective functions for diffusion based models (dynWEV and 2DSD: [predictWEV](#page-34-1)) and race models (IRM, PCRM, IRMt, and PCRMt: [predictRM](#page-25-1)).

#### Usage

```
predictConf(paramDf, model = NULL, maxrt = 15, subdivisions = 100L,
  simult_conf = FALSE, stop.on.error = FALSE, .progress = TRUE)
```

```
predictRT(paramDf, model = NULL, maxrt = 9, subdivisions = 100L,
 minrt = NULL, simult_conf = FALSE, scaled = FALSE, DistConf = NULL,
  .progress = TRUE)
```
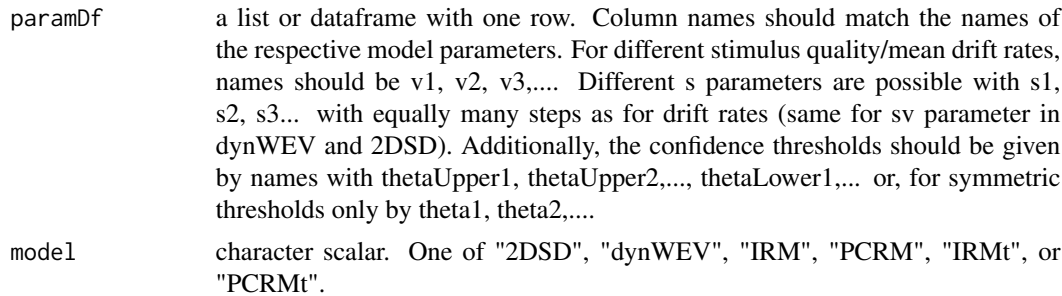

<span id="page-29-0"></span>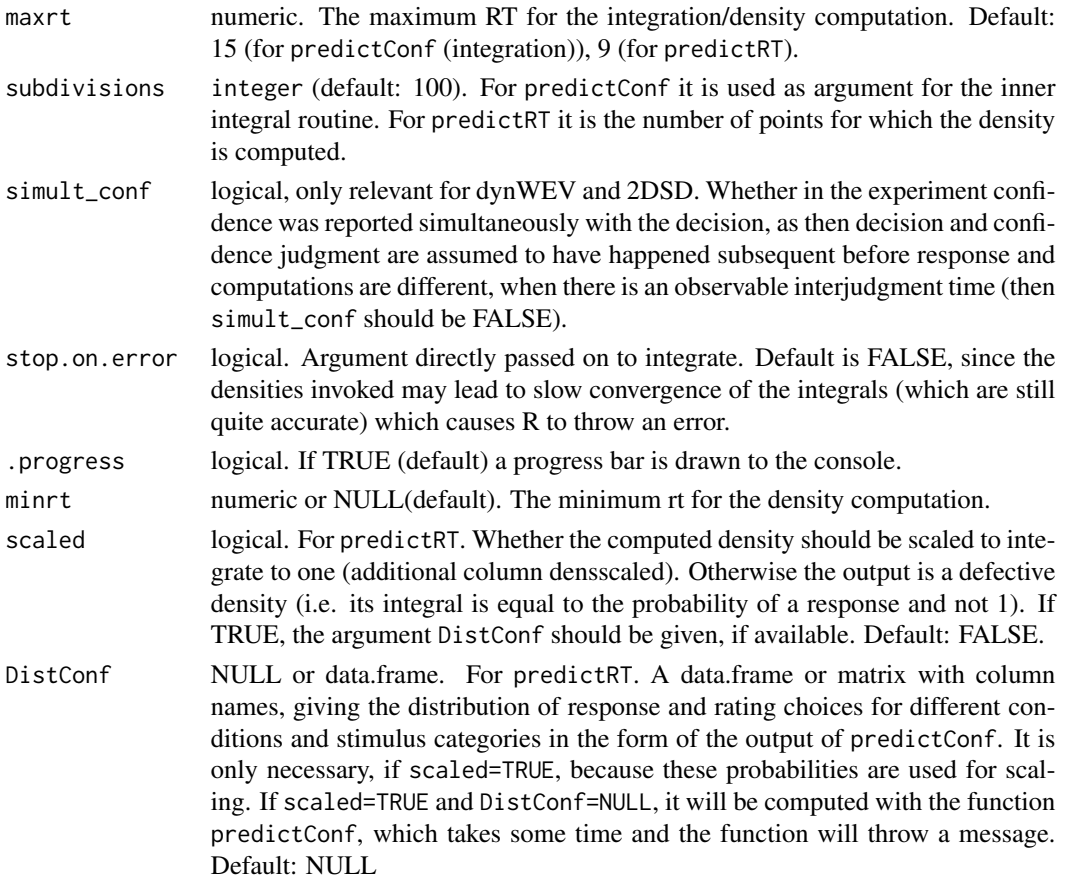

The function predictConf consists merely of an integration of the reaction time density of the given model,  $\{\text{d*model*}\}$ , over the response time in a reasonable interval (0 to maxrt). The function predictRT wraps these density functions to a parameter set input and a data.frame output. For the argument paramDf, the output of the fitting function [fitRTConf](#page-11-2) with the respective model may be used.

#### Value

predictConf gives a data frame/tibble with columns: condition, stimulus, response, rating, correct, p, info, err. p is the predicted probability of a response and rating, given the stimulus category and condition. Message and error refer to the respective outputs of the integration routine used for computation. predictRT returns a data frame/tibble with columns: condition, stimulus, response, rating, correct, rt and dens (and densscaled, if scaled=TRUE).

## Note

Different parameters for different conditions are only allowed for drift rate, v, drift rate variability, sv (in dynWEV and 2DSD), and process variability s. All other parameters are used for all conditions.

#### predictRTConf 31

#### Author(s)

Sebastian Hellmann.

```
# Examples for "dynWEV" model (equivalent applicable for
# all other models (with different parameters!))
# 1. Define some parameter set in a data.frame
paramDf <- data.frame(a=1.5,v1=0.2, v2=1, t0=0.1,z=0.52,
                     sz=0.3,sv=0.4, st0=0, tau=3, w=0.5,
                     theta1=1, svis=0.5, sigvis=0.8)
# 2. Predict discrete Choice x Confidence distribution:
preds_Conf <- predictConf(paramDf, "dynWEV", maxrt = 25, simult_conf=TRUE)
head(preds_Conf)
# 3. Compute RT density
preds_RT <- predictRT(paramDf, "dynWEV") #(scaled=FALSE)
# same output with default rt-grid and without scaled density column:
preds_RT <- predictRT(paramDf, "dynWEV", maxrt=5, subdivisions=200,
                     minrt=paramDf$tau+paramDf$t0, simult_conf = TRUE,
                      scaled=TRUE, DistConf = preds_Conf)
head(preds_RT)
 # produces a warning, if scaled=TRUE and DistConf missing
 preds_RT <- predictRT(paramDf, "dynWEV",
                           scaled=TRUE)
  # Example of visualization
 library(ggplot2)
 preds_Conf$rating <- factor(preds_Conf$rating, labels=c("unsure", "sure"))
 preds_RT$rating <- factor(preds_RT$rating, labels=c("unsure", "sure"))
 ggplot(preds_Conf, aes(x=interaction(rating, response), y=p))+
   geom_bar(stat="identity")+
    facet_grid(cols=vars(stimulus), rows=vars(condition), labeller = "label_both")
  ggplot(preds_RT, aes(x=rt, color=interaction(rating, response), y=densscaled))+
    geom_line(stat="identity")+
    facet_grid(cols=vars(stimulus), rows=vars(condition), labeller = "label_both")+
    theme(legend.position = "bottom")+ ggtitle("Scaled Densities")
 ggplot(aggregate(dens~rt+correct+rating+condition, preds_RT, mean),
         aes(x=rt, color=rating, y=dens))+
    geom_line(stat="identity")+
    facet_grid(cols=vars(condition), rows=vars(correct), labeller = "label_both")+
    theme(legend.position = "bottom")+ ggtitle("Non-Scaled Densities")
# Use PDFtoQuantiles to get predicted RT quantiles
head(PDFtoQuantiles(preds_RT, scaled = FALSE))
```
<span id="page-31-0"></span>

## Description

This function is a wrapper around the functions [predictRTConf](#page-28-1) (see there for more information). It calls the respective function for predicting the response distribution (discrete decision and rating outcomes) and the rt density (density for decision, rating and response time) for every model and participant combination in paramDf. Also, see [dWEV](#page-7-1), [d2DSD](#page-3-1), and [dRM](#page-37-1) for more information about the parameters.

#### Usage

```
predictConfModels(paramDf, maxrt = 15, subdivisions = 100L,
  simult_conf = FALSE, stop.on.error = FALSE, .progress = TRUE,
 parallel = FALSE, n.cores = NULL)
```

```
predictRTModels(paramDf, maxrt = 9, subdivisions = 100L, minrt = NULL,
  simult_conf = FALSE, scaled = FALSE, DistConf = NULL,
  .progress = TRUE, parallel = FALSE, n.cores = NULL)
```
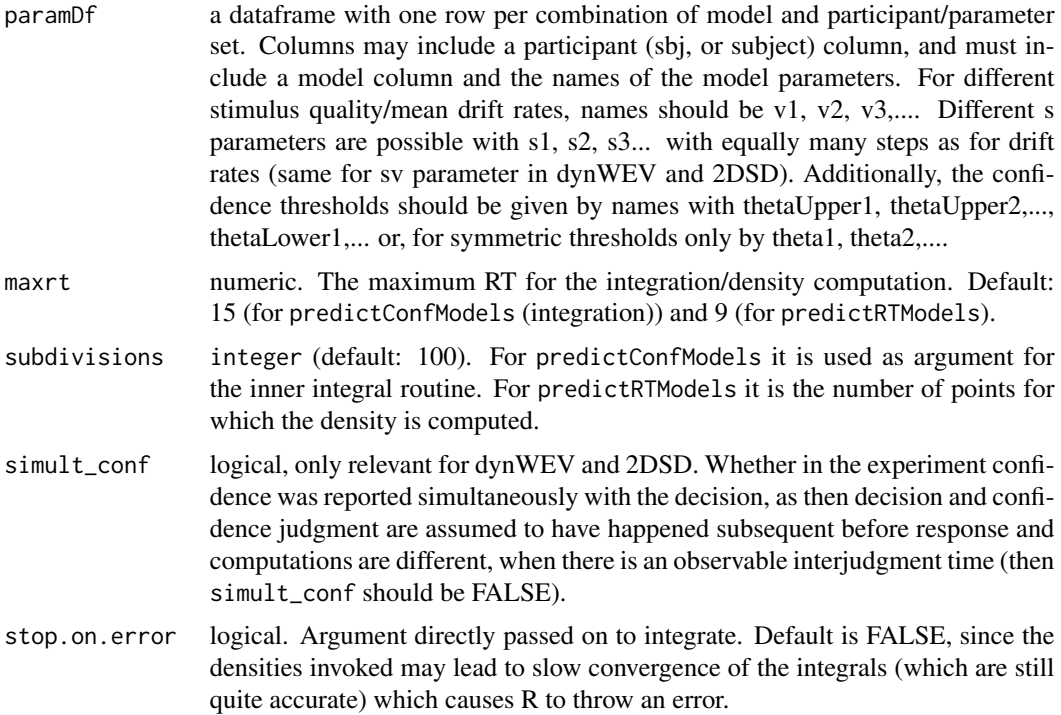

<span id="page-32-0"></span>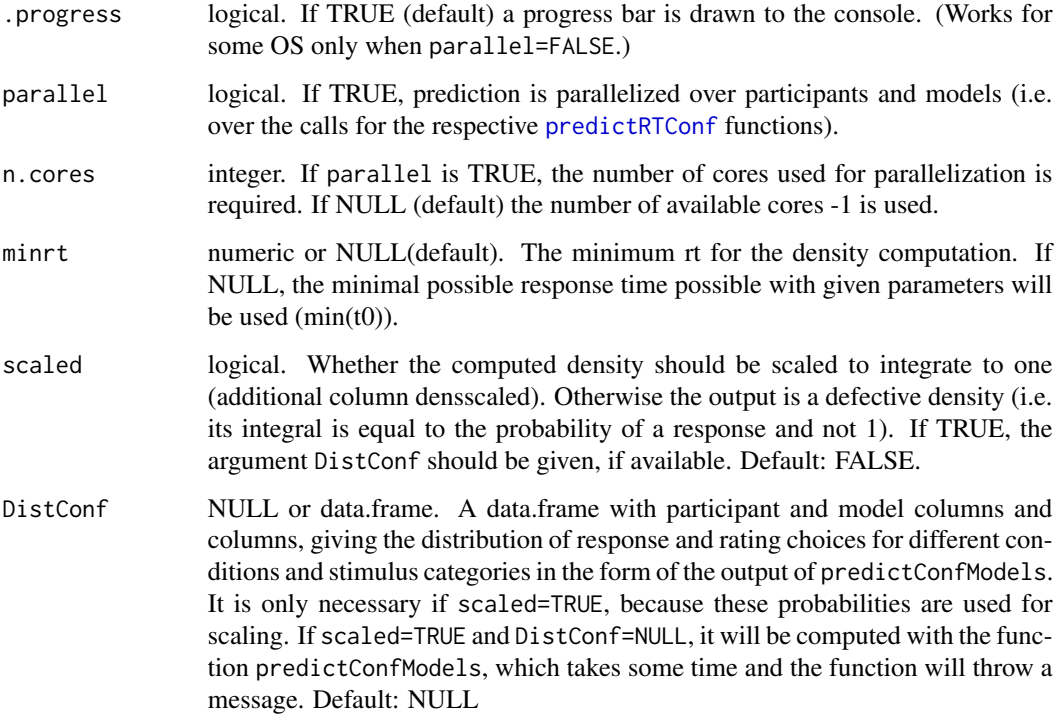

These functions merely split the input data frame by model participants combinations, call the equivalent [predictRTConf](#page-28-1) functions for the individual parameter sets and bind the outputs together. They are included for convenience and the easy parallelization, which facilitates speeding up computations considerably. For the argument paramDf, the output of the fitting function [fitRTConfModels](#page-15-1) with the respective models and participants may be used.

The function [predictConf](#page-28-2) (called by predictConfModels) consists merely of an integration of the reaction time density or the given model,  $\{\text{d*model*}\}\)$ , over the reaction time in a reasonable interval (0 to maxrt). The function [predictRT](#page-28-2) (called by predictRTModels) wraps these density functions to a parameter set input and a data.frame output. ' Note, that the encoding for stimulus identity is different between diffusion based models (2DSD, dynWEV) and race models (IRM(t),  $PCRM(t)$ . Therefore, in the columns stimulus and response there will be a mix of encodings:  $-1/1$ for diffusion based models and 1/2 for race models. This, usually is not important, since for further aggregation models will not be mixed.

#### Value

predictConfModels gives a data frame/tibble with columns: participant (or sbj, subject depending on the input), model, condition, stimulus, response, rating, correct, p, info, err. p is the predicted probability of a response and rating, given the stimulus category and condition. Message and error refer to the respective outputs of the integration routine used for computation. predictRTModels returns a data frame/tibble with columns: participant (or sbj, subject depending on the input), model, condition, stimulus, response, rating, correct, rt and dens (and densscaled, if scaled=TRUE).

#### **Note**

Different parameters for different conditions are only allowed for drift rate v, drift rate variability sv (only dynWEV and 2DSD), and process variability s. All other parameters are used for all conditions.

#### Author(s)

Sebastian Hellmann.

```
# First example for 2 participant and the "dynWEV" model
# (equivalent applicable for
# all other models (with different parameters!))
# 1. Define two parameter sets from different participants
paramDf \leq data.frame(participant = c(1,2), model="dynWEV",
                      a=c(1.5, 2),v1=c(0.2,0.1), v2=c(1, 1.5),
                      t0=c(0.1, 0.2),z=c(0.52,0.45),
                      sz=c(0.0, 0.3), sv=c(0.4, 0.7), st0=c(0, 0.01),tau = c(2,3), w = c(0.5,0.2),
                      theta1=c(1,1.5), svis=c(0.5,0.1), sigvis=c(0.8, 1.2))
paramDf
# 2. Predict discrete Choice x Confidence distribution:
# model is not an extra argument but must be a column of paramDf
preds_Conf <- predictConfModels(paramDf, maxrt = 15, simult_conf=TRUE,
                                .progress=TRUE, parallel = FALSE)
# 3. Compute RT density
preds_RT <- predictRTModels(paramDf, maxrt=6, subdivisions=100,
                      scaled=TRUE, DistConf = preds_Conf,
                      parallel=FALSE, .progress = TRUE)
head(preds_RT)
 # produces a warning, if scaled=TRUE and DistConf missing
 preds_RT <- predictRTModels(paramDf, scaled=TRUE)
# Use PDFtoQuantiles to get predicted RT quantiles
head(PDFtoQuantiles(preds_RT, scaled = FALSE))
# Second Example: only one parameter set but for two different models
 paramDf1 <- data.frame(model="dynWEV", a=1.5, v1=0.2, v2=1, t0=0.1, z=0.52,
                        sz=0.3,sv=0.4, st0=0, tau=3, w=0.5,
                        theta1=1, svis=0.5, sigvis=0.8)
 paramDf2 <- data.frame(model="PCRMt", a=2,b=2, v1=0.5, v2=1, t0=0.1,st0=0,
                        wx=0.6, wint=0.2, wrt=0.2, theta1=4)
 paramDf <- dplyr::full_join(paramDf1, paramDf2)
 paramDf # each model parameters sets hat its relevant parameters
 predictConfModels(paramDf, parallel=FALSE, .progress=TRUE)
```
<span id="page-34-1"></span><span id="page-34-0"></span>predictWEV *Prediction of Confidence Rating and Response Time Distribution in dynWEV and 2DSD confidence models*

#### Description

predictWEV\_Conf predicts the categorical response distribution of decision and confidence ratings, predictWEV\_RT computes the predicted RT distribution (density) in the 2DSD Model (Pleskac & Busemeyer, 2010) and the dynWEV model (Hellmann et al., preprint), given specific parameter constellations. See [dWEV](#page-7-1) and [d2DSD](#page-3-1) for more information about parameters.

#### Usage

```
predictWEV_Conf(paramDf, model = "dynWEV", precision = 1e-05, maxrt = 15,
  subdivisions = 100L, simult_conf = FALSE, stop.on.error = FALSE,
  .progress = TRUE)
```

```
predictWEV_RT(paramDf, model = "dynWEV", precision = 1e-05, maxrt = 9,
  subdivisions = 100L, minrt = NULL, simult_conf = FALSE,
  scaled = FALSE, DistConf = NULL, .progress = TRUE)
```
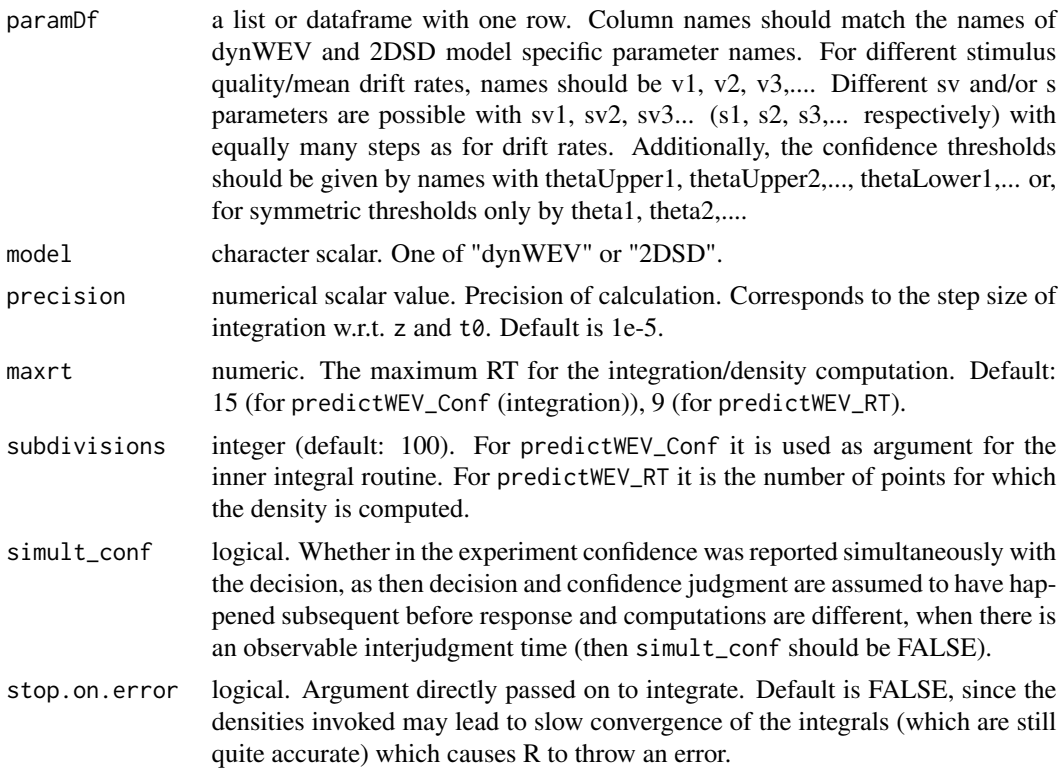

<span id="page-35-0"></span>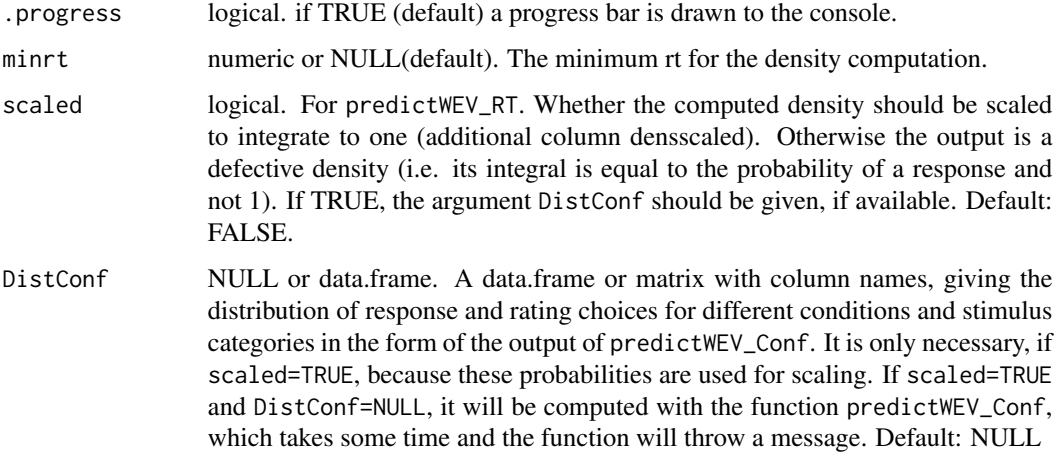

The function predictWEV\_Conf consists merely of an integration of the response time density,  $dWEV$  and [d2DSD](#page-3-1), over the response time in a reasonable interval ( $t\theta$  to maxrt). The function predictWEV\_RT wraps these density functions to a parameter set input and a data.frame output. For the argument paramDf, the output of the fitting function [fitRTConf](#page-11-2) with the respective model may be used.

#### Value

predictWEV\_Conf returns a data frame/tibble with columns: condition, stimulus, response, rating, correct, p, info, err. p is the predicted probability of a response and rating, given the stimulus category and condition. Message and error refer to the respective outputs of the integration routine used for computation. predictWEV\_RT returns a data frame/tibble with columns: condition, stimulus, response, rating, correct, rt and dens (and densscaled, if scaled=TRUE).

#### **Note**

Different parameters for different conditions are only allowed for drift rate v, drift rate variability sv, and process variability s. Otherwise, s is not required in paramDf but set to 1 by default. All other parameters are used for all conditions.

#### Author(s)

Sebastian Hellmann.

## References

Hellmann, S., Zehetleitner, M., & Rausch, M. (preprint). Simultaneous modeling of choice, confidence and response time in visual perception. https://osf.io/9jfqr/

Pleskac, T. J., & Busemeyer, J. R. (2010). Two-Stage Dynamic Signal Detection: A Theory of Choice, Decision Time, and Confidence, *Psychological Review*, 117(3), 864-901. doi:10.1037/a0019737

#### predict WEV 37

#### Examples

```
# Examples for "dynWEV" model (equivalent applicable for "2DSD" model (with less parameters))
# 1. Define some parameter set in a data.frame
paramDf <- data.frame(a=2.5,v1=0.5, v2=1, t0=0.1,z=0.55,
                      sz=0,sv=0.2, st0=0, tau=3, w=0.3,
                      theta1=0.8, svis=0.5, sigvis=0.8)
# 2. Predict discrete Choice x Confidence distribution:
preds_Conf <- predictWEV_Conf(paramDf, "dynWEV", maxrt = 15)
head(preds_Conf)
  # To set simult_conf=TRUE makes a minor difference in the discrete distribution,
  # because we integrate over response times (we just adapt maxrt for comparison)
 preds_Conf2 <- predictWEV_Conf(paramDf, "dynWEV", simult_conf = TRUE, maxrt = 15+paramDf$tau)
  summary(preds_Conf$p-preds_Conf2$p) # difference in predicted probabilities
# 3. Compute RT density
preds_RT <- predictWEV_RT(paramDf, "dynWEV", maxrt=4, subdivisions=200) #(scaled=FALSE)
# same output with scaled density column:
preds_RT <- predictWEV_RT(paramDf, "dynWEV", maxrt=4, subdivisions=200,
                         scaled=TRUE, DistConf = preds_Conf)
head(preds_RT)
  # produces a warning, if scaled=TRUE and DistConf missing
  preds_RT <- predictWEV_RT(paramDf, "dynWEV", maxrt=4, subdivisions=200,
                           scaled=TRUE)
  # Example of visualization
  library(ggplot2)
  preds_Conf$rating <- factor(preds_Conf$rating, labels=c("unsure", "sure"))
  preds_RT$rating <- factor(preds_RT$rating, labels=c("unsure", "sure"))
  ggplot(preds_Conf, aes(x=interaction(rating, response), y=p))+
    geom_bar(stat="identity")+
    facet_grid(cols=vars(stimulus), rows=vars(condition), labeller = "label_both")
  ggplot(preds_RT, aes(x=rt, color=interaction(rating, response), y=dens))+
    geom_line(stat="identity")+
    facet_grid(cols=vars(stimulus), rows=vars(condition), labeller = "label_both")+
    theme(legend.position = "bottom")
  ggplot(aggregate(densscaled~rt+correct+rating+condition, preds_RT, mean),
         aes(x=rt, color=rating, y=densscaled))+
    geom_line(stat="identity")+
    facet_grid(cols=vars(condition), rows=vars(correct), labeller = "label_both")+
    theme(legend.position = "bottom")
# Use PDFtoQuantiles to get predicted RT quantiles
```
head(PDFtoQuantiles(preds\_RT, scaled = FALSE))

<span id="page-37-2"></span><span id="page-37-0"></span>RaceModels *Independent and partially anti-correlated Race Model for Decision Confidence*

#### <span id="page-37-1"></span>**Description**

Probability densities and random number generators for response times, decisions and confidence judgments in the independent Race Model (dIRM/rIRM) or partially (anti-)correlated Race Model (dPCRM/rPCRM), i.e. the probability of a given response (response: winning accumulator (1 or 2)) at a given time (rt) and the confidence measure in the interval between th1 and th2 (Hellmann et al., preprint). The definition of the confidence measure depends on the argument time\_scaled (see Details). The computations are based on Moreno-Bote (2010). The parameters for the models are mu1 and mu2 for the drift rates, a, b for the upper thresholds of the two accumulators and s for the incremental standard deviation of the processes and t0 and st0 for the minimum and range of uniformly distributed non-decision times (including encoding and motor time). For the computation of confidence judgments, the parameters th1 and th2 for the lower and upper bound of the interval for confidence measure and if time\_scaled is TRUE the weight parameters wx, wrt, wint for the computation of the confidence measure are required (see Details).

## Usage

dIRM(rt, response = 1, mu1, mu2, a, b, th1, th2,  $wx = 1$ ,  $wrt = 0$ , wint =  $0$ ,  $t0 = 0$ ,  $st0 = 0$ ,  $s = 1$ , time\_scaled = TRUE, step\_width = NULL)  $d$ PCRM(rt, response = 1, mu1, mu2, a, b, th1, th2, wx = 1, wrt = 0, wint =  $0$ , t $0 = 0$ , st $0 = 0$ , s = 1, time\_scaled = TRUE, step\_width = NULL) rIRM(n, mu1, mu2, a, b, wx = 1, wrt = 0, wint = 0, t0 = 0, st0 = 0,  $s = 1$ , time\_scaled = TRUE, step\_width = NULL, delta = 0.01,  $maxrt = 15$ rPCRM(n, mu1, mu2, a, b, wx = 1, wrt = 0, wint = 0, t0 = 0, st0 = 0,  $s = 1$ , time\_scaled = TRUE, step\_width = NULL, delta = 0.01,  $maxrt = 15$ 

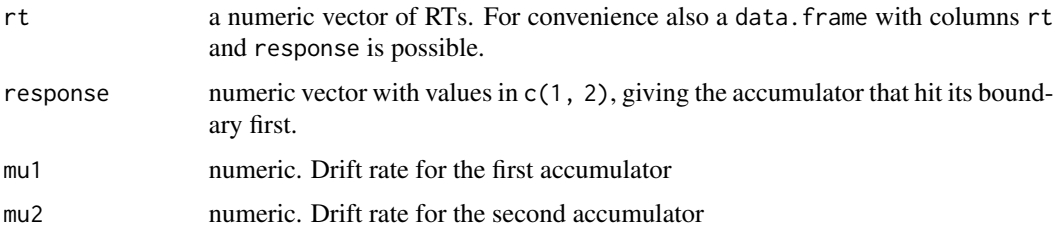

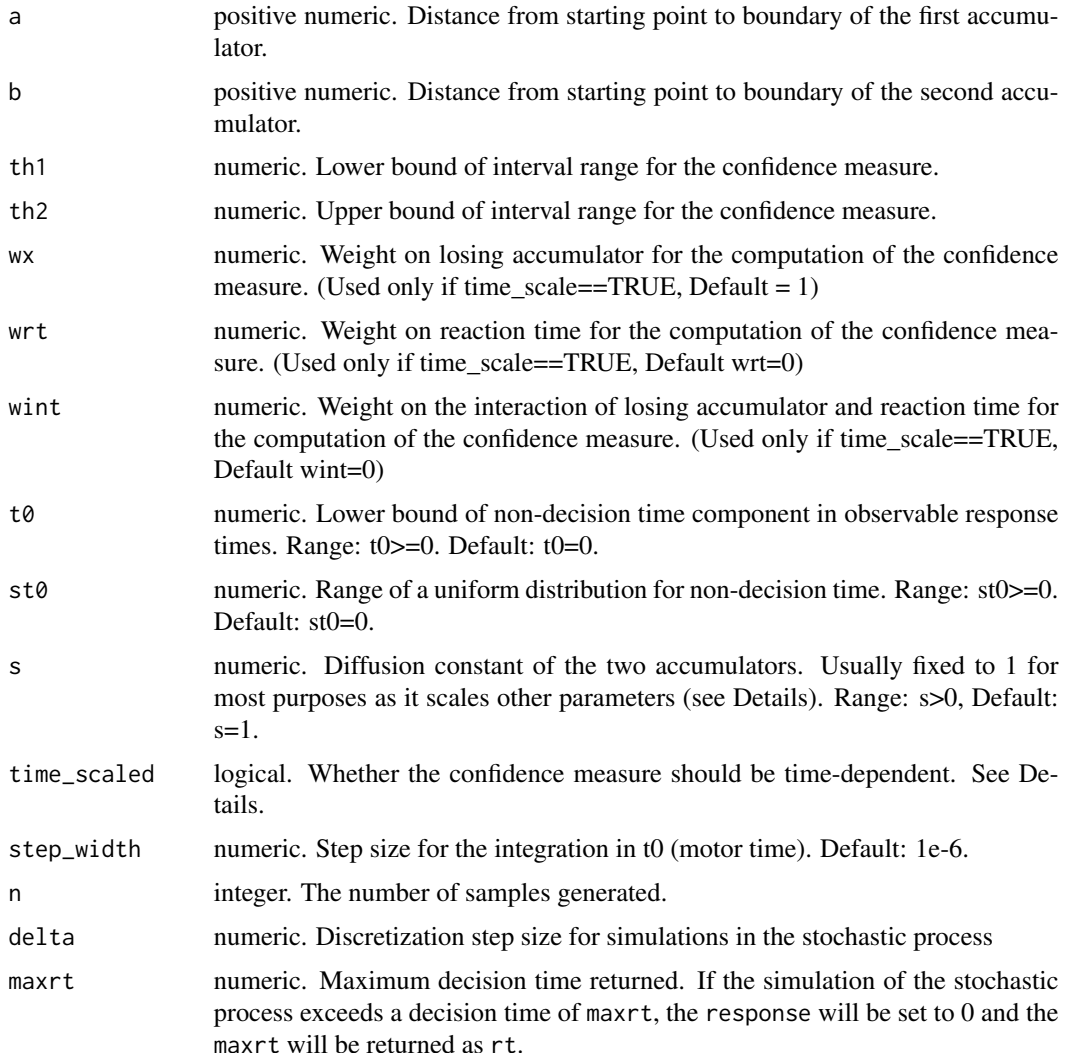

The parameters are formulated, s.t. both accumulators start at 0 and trigger a decision at their positive boundary a and b respectively. That means, both parameters have to be positive. Internally the computations adapt the parametrization of Moreno-Bote (2010).

time\_scaled determines whether the confidence measure is computed in accordance to the Balance of Evidence hypothesis (if time\_scaled=FALSE), i.e. if response is 1 at time T and  $X_2$  is the second accumulator, then

$$
conf = b - X_2(T)
$$

. Otherwise, if time\_scaled=TRUE (default), confidence is computed as linear combination of Balance of Evidence, decision time, and an interaction term, i.e.

$$
conf = wx(b - X_2(T)) + wrt\frac{1}{\sqrt{T}} + wint \frac{b - X_2(T)}{\sqrt{T}}.
$$

Usually the weights (wx, wrt, wint) should sum to 1, as the confidence thresholds (th1 and th2) may be scaled according to their sum. If this is not the case, they will be scaled accordingly internally! Usually, this formula results in lower confidence when the reaction time is longer but the state of the second accumulator is held constant. It is based on the optimal decision confidence in Moreno-Bote (2010).

For convenience, the likelihood function allows that the first argument is a data. frame containing the information of the first and second argument in the columns (i.e., rt and response). Other columns (as well as passing response separately as argument) will be ignored.

The simulations are done by simulating normal variables in discretized steps until one process reaches the boundary. If no boundary is met within the maximum time, response is set to 0.

#### Value

dIRM and dPCRM return the numerical value of the probability density in a numerical vector of the same length as rt.

rIRM and dPCRM return a data.frame with four columns and n rows. Column names are rt (response time), response (1 or 2, indicating which accumulator hit its boundary first), x1 (the final state of the loosing accumulator), and conf (the value of the confidence measure; not discretized!).

The race parameters (as well as response, th1, and th2) are recycled to the length of the result (either rt or n). In other words, the functions are completely vectorized for all parameters and even the response.

#### **Note**

Similarly to the drift diffusion models (like ddiffusion and [dWEV](#page-7-1)), s is a scaling factor (scales: mu1,mu2, a,b, th1,th2,and wrt) and is usually fixed to 1.

#### Author(s)

Sebastian Hellmann

#### References

Hellmann, S., Zehetleitner, M., & Rausch, M. (preprint). Simultaneous modeling of choice, confidence and response time in visual perception. https://osf.io/9jfqr/

Moreno-Bote, R. (2010). Decision confidence and uncertainty in diffusion models with partially correlated neuronal integrators. Neural Computation, 22(7), 1786–1811. https://doi.org/10.1162/neco.2010.12- 08-930

```
# Plot rt distribution ignoring confidence
curve(dPCRM(x, 1, mu1=0.5, mu2=-0.5, a=1, b=1, th1=-Inf, th2=Inf, t0=0.1), xlim=c(0,2.5))
curve(dPCRM(x, 2, mu1=0.5, mu2=-0.5, a=1, b=1, th1=-Inf, th2=Inf, t0=0.1), col="red", add=TRUE)
curve(dIRM(x, 1, mu1=0.5, mu2=-0.5, a=1, b=1, th1=-Inf, th2=Inf, t0=0.1), lty=2,add=TRUE)
curve(dIRM(x, 2, mu1=0.5, mu2=-0.5, a=1, b=1, th1=-Inf, th2=Inf, t0=0.1),col="red", lty=2, add=TRUE)
# t0 indicates minimal response time possible
abline(v=0.1)
```
<span id="page-39-0"></span>

```
## Following example may be equivalently used for the IRM model functions.
# Generate a random sample
df1 <- rPCRM(5000, mu1=0.2, mu2=-0.2, a=1, b=1, t0=0.1,
            wx = 1) # Balance of Evidence
# Same RT and response distribution but different confidence distribution
df2 <- rPCRM(5000, mu1=0.2, mu2=-0.2, a=1, b=1, t0=0.1,
             wint = 0.2, wrt=0.8)
head(df1)
# s scales other decision relevant parameters
dPCRM(df1[1:5,], 2, mu1=0.2, mu2=-0.2, a=1, b=1, th1=0, th2=Inf, t0=0.1)
s \leq -2dPCRM(df1[1:5,], 2, mu1=0.2*s, mu2=-0.2*s, a=1*s, b=1*s, th1=0, th2=Inf, t0=0.1, s=s)
# s also scales confidence parameters
dPCRM(df1[1:5,], 2, mu1=0.2, mu2=-0.2, a=1, b=1,
     th1=0.5, th2=2, wx = 0.3, wint=0.4, wrt=0.1, t0=0.1)
s \le -2dPCRM(df1[1:5,], 2, mu1=0.2*s, mu2=-0.2*s, a=1*s, b=1*s,
     th1=0.5*s, th2=2*s, wx = 0.3, wint=0.4, wrt=0.1*s, t0=0.1, s=s)
two_samples <- rbind(cbind(df1, ws="BoE"),
                   cbind(df2, ws="RT"))
# drop not finished decision processes
two_samples <- two_samples[two_samples$response!=0,]
# no difference in RT distributions
boxplot(rt~ws+response, data=two_samples)
# but different confidence distributions
boxplot(conf~ws+response, data=two_samples)
if (requireNamespace("ggplot2", quietly = TRUE)) {
require(ggplot2)
ggplot(two_samples, aes(x=rt, y=conf))+
 stat_density_2d(aes(fill = ..density..), geom = "raster", contour = FALSE, h=c(0.3, 0.7)) +
 xlim(c(0.2, 1.3))+ ylim(c(0, 2.5))+
 facet_grid(cols=vars(ws), rows=vars(response), labeller = "label_both")
}
# Restricting to specific confidence region
df1 <- df1[df1$conf >0 & df1$conf <1,]
dPCRM(df1[1:5,], th1=0, th2=1,mu1=0.2, mu2=-0.2, a=1, b=1, t0=0.1,wx = 1)
```
rLCA *Simulation of confidence ratings and RTs in leaky competing accumulator model*

#### **Description**

Simulates the decision responses, reaction times and state of the loosing accumulator together with a confidence measure in the leaky competing accumulator model. Optionally, there is a postdecisional accumulation period, where the processes continues.

## Usage

```
rLCA(n, mu1, mu2, th1, th2, k = 0, beta = 0, SPV = 0, tau = 0,
 wx = 1, wrt = 0, wint = 0, t0 = 0, st0 = 0, pi = 0, sig = 1,
 time_scaled = TRUE, simult_conf = FALSE, delta = 0.01, maxrt = 15)
```
#### Arguments

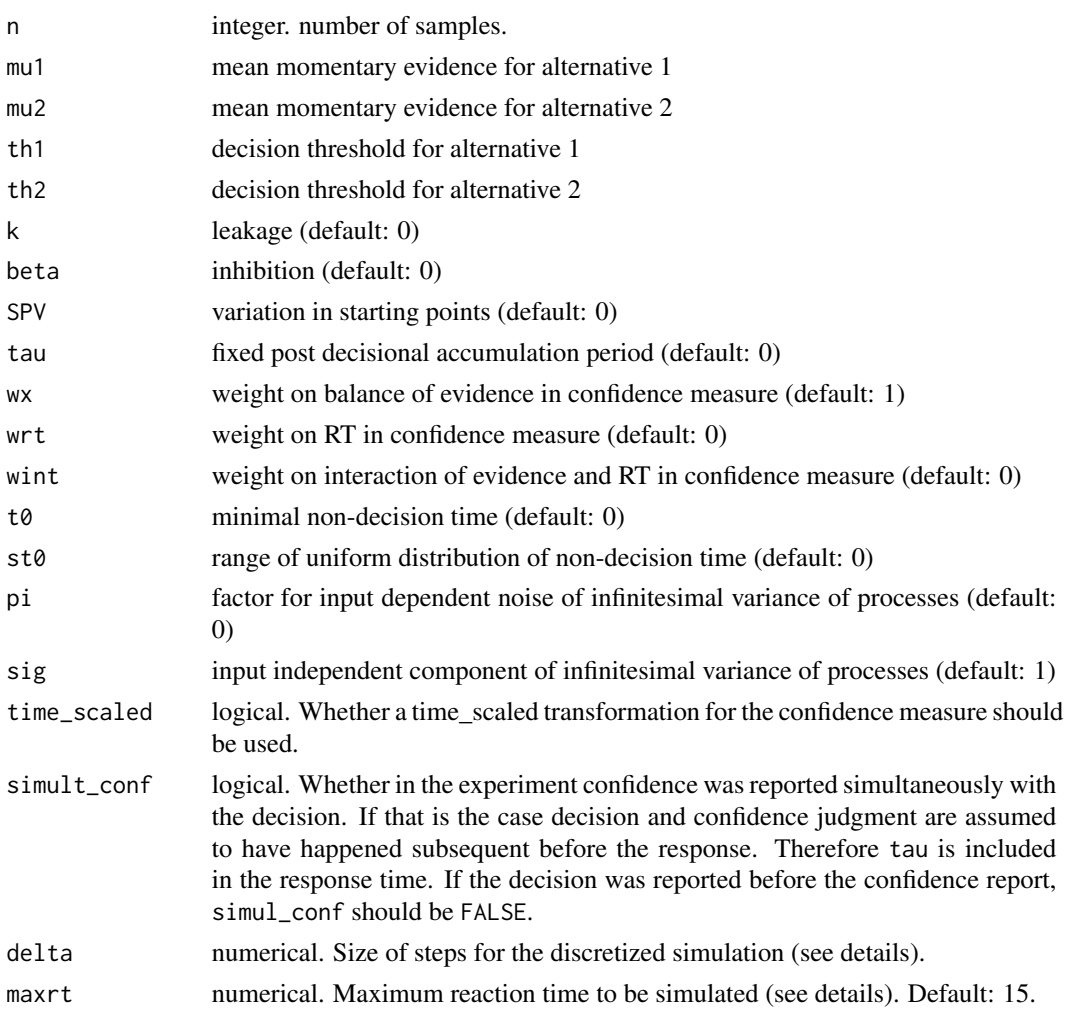

## Details

The simulation is done by simulating discretized steps until one process reaches the boundary with an update rule:

$$
\delta X_i(t) = \max(0, X_i(t) + \delta_t((k-1)X_i(t) - \beta X_{j=i}(t) + \mu_i + \varepsilon_i(t)),
$$

with  $\varepsilon_i(t) \sim N(0, (\pi \mu_i)^2 + \sigma^2)$ . If no boundary is met within the maximum time, response is set to 0. After the decision, the accumulation continues for a time period (tau), until the final state is used for the computation of confidence.

#### <span id="page-42-0"></span> $simulateRM$  43

#### Value

Returns a data.frame with three columns and n rows. Column names are rt (response time), response (1 or 2, indicating which accumulator hit its boundary first), and conf (the value of the confidence measure; not discretized!).

#### Author(s)

Sebastian Hellmann.

#### Examples

```
# minimal arguments
simus<- rLCA(n=20, mu1=1, mu2=-0.5, th1=1, th2=0.8)
head(simus)
# specifying all relevant parameters
simus <- rLCA(n=1000, mu1 = 2.5, mu2=1, th1=1.5, th2=1.6,
               k=0.1, beta=0.1, SPV=0.2, tau=0.1,
               wx=0.8, wrt=0.2, wint=0, t0=0.2, st0=0.1,
               pi=0.2, sig=1)
if (requireNamespace("ggplot2", quietly = TRUE)) {
 require(ggplot2)
 ggplot(simus, aes(x=rt, y=conf))+
    stat_density_2d(aes(fill = ..density..), geom = "raster", contour = FALSE) +
    facet_wrap(~response)
}
boxplot(conf~response, data=simus)
```
<span id="page-42-1"></span>simulateRM *Simulation of confidence ratings and RTs in race confidence models*

#### Description

Simulates the decision responses, reaction times and state of the loosing accumulator together with a discrete confidence judgment in the independent and partially anti-correlated race model (IRM and PCRM) (Hellmann et al., preprint), given specific parameter constellations. See [RaceModels](#page-37-2) for more information about parameters. Also computes the Gamma rank correlation between the confidence ratings and condition (task difficulty), reaction times and accuracy in the simulated output. Basically, this function is a wrapper for [rIRM](#page-37-1) and [rPCRM](#page-37-1) for application in confidence experiments with manipulation of specific parameters. rRM\_Kiani simulates a different version of race models, presented in Kiani et al. (2014), but without a confidence measure.

#### Usage

```
simulateRM(paramDf, n = 10000, model = "IRM", time_scaled = FALSE,
  gamma = FALSE, agg\_simus = FALSE, stimulus = c(1, 2), delta = 0.01,
 maxrt = 15, seed = NULL)
```

```
rRM_Kiani(paramDf, n = 10000, time_scaled = FALSE, gamma = FALSE,
  agg\_simus = FALSE, stimulus = c(1, 2), delta = 0.01, maxrt = 15,seed = NULL
```
## Arguments

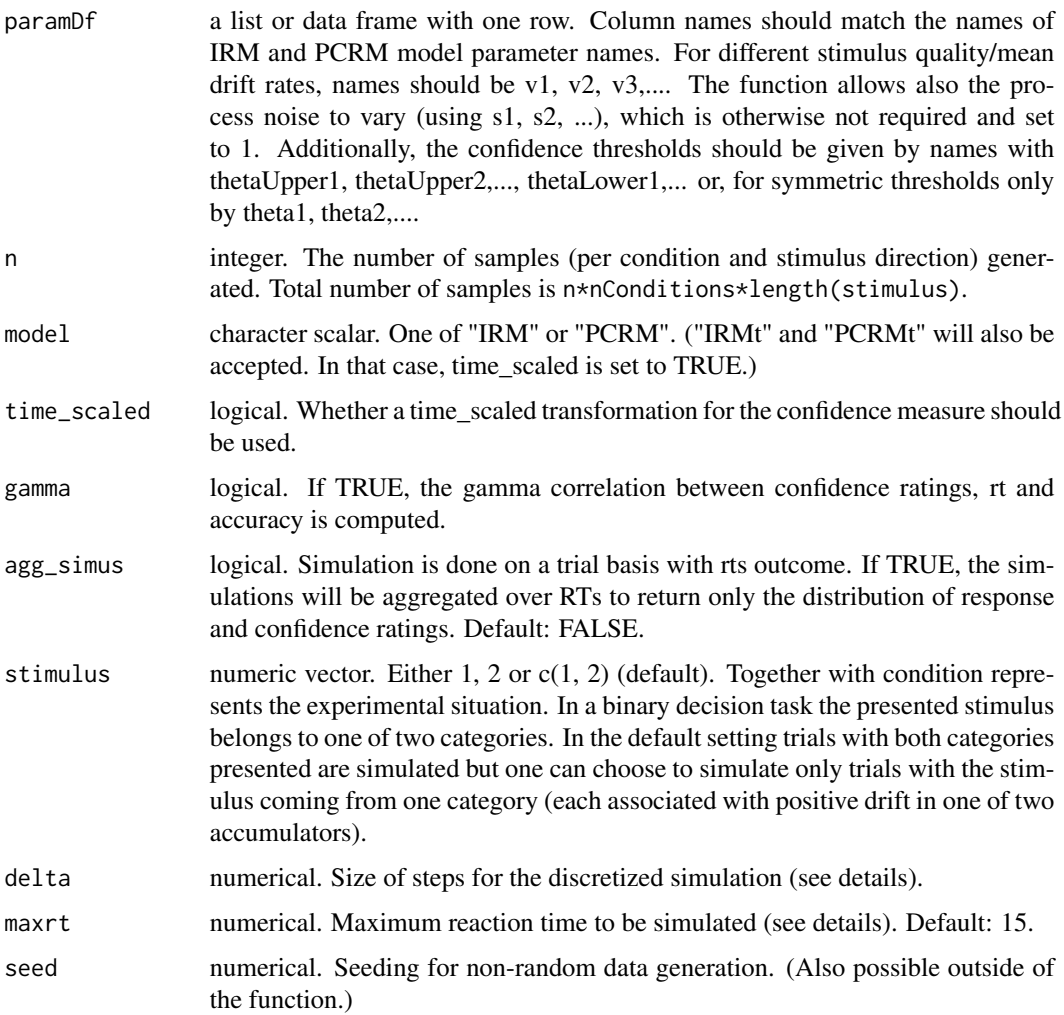

#### Details

The simulation is done by simulating normal variables in discretized steps until one process reaches the boundary. If no boundary is met within the maximum time, response is set to 0. The output of the fitting function [fitRTConf](#page-11-2) with the respective model fits the argument paramDf for simulation. The Gamma coefficients are computed separately for correct/incorrect responses for the correlation of confidence ratings with condition and rt and separately for conditions for the correlation of accuracy and confidence. The resulting tibbles in the output thus have two columns. One for the grouping variable and one for the Gamma coefficient.

#### $simulateRM$  45

## Value

Depending on gamma and agg\_simus.

If gamma is FALSE, returns a data.frame with columns: condition, stimulus, response, correct, rt, conf (the continuous confidence measure) and rating (the discrete confidence rating) or (if agg\_simus=TRUE): condition, stimulus,response, correct, rating and p (for the probability of a response and rating, given the condition and stimulus).

If gamma is TRUE, returns a list with elements: simus (the simulated data frame) and gamma, which is again a list with elements condition, rt and correct, each a tibble with two columns (see details for more information).

## Note

Different parameters for different conditions are only allowed for drift rate, v, and process variability, s. All other parameters are used for all conditions.

#### Author(s)

Sebastian Hellmann.

## References

Hellmann, S., Zehetleitner, M., & Rausch, M. (preprint). Simultaneous modeling of choice, confidence and response time in visual perception. https://osf.io/9jfqr/

Kiani, R., Corthell, L., & Shadlen, M.N. (2014) Choice certainty is informed by both evidence and decision time. Neuron, 84(6), 1329-1342. doi:10.1016/j.neuron.2014.12.015

#### Examples

```
# Examples for "PCRM" model (equivalent applicable for "IRM" model)
# 1. Define some parameter set in a data.frame
paramDf <- data.frame(a=2,b=2, v1=0.5, v2=1, t0=0.1,st0=0,
                      wx=0.6, wint=0.2, wrt=0.2,
                      theta1=4)
# 2. Simulate trials for both stimulus categories and all conditions (2)
simus <- simulateRM(paramDf, n=300,model="PCRM", time_scaled=TRUE)
head(simus)
# equivalent:
simus <- simulateRM(paramDf, model="PCRMt")
  library(ggplot2)
  simus <- simus[simus$response!=0,]
  simus$rating <- factor(simus$rating, labels=c("unsure", "sure"))
  ggplot(simus, aes(x=rt, group=interaction(correct, rating),
                    color=as.factor(correct), linetype=rating))+
    geom_density(size=1.2)+
    facet_grid(rows=vars(condition), labeller = "label_both")
```
# automatically aggregate simulation distribution

```
# to get only accuracy x confidence rating distribution for
# all conditions
agg_simus <- simulateRM(paramDf, n = 200, model="PCRMt", agg_simus = TRUE)
head(agg_simus)
 agg_simus$rating <- factor(agg_simus$rating, labels=c("unsure", "sure"))
 library(ggplot2)
 ggplot(agg_simus, aes(x=rating, group=correct, fill=as.factor(correct), y=p))+
   geom_bar(stat="identity", position="dodge")+
    facet_grid(cols=vars(condition), labeller = "label_both")
 # Compute Gamma correlation coefficients between
 # confidence and other behavioral measures
```

```
# output will be a list
simu_list <- simulateRM(paramDf, model="IRMt", gamma=TRUE)
simu_list
```
simulateRTConf *Simulation of confidence ratings and RTs in sequential sampling confidence models*

## Description

Simulates the decision responses, reaction times and confidence measure together with a discrete confidence judgment for the sequential sampling confidence model specified by the argument model, given specific parameter constellations. This function is a wrapper that calls the respective functions for diffusion based models (dynWEV and 2DSD: [simulateWEV](#page-47-1)) and race models (IRM, PCRM, IRMt, and PCRMt: [simulateRM](#page-42-1). It also computes the Gamma rank correlation between the confidence ratings and condition (task difficulty), reaction times and accuracy in the simulated output.

#### Usage

```
simulateRTConf(paramDf, n = 10000, model = NULL, gamma = FALSE,
  agg\_simus = FALSE, simult\_conf = FALSE, stimulus = c(1, 2),delta = 0.01, maxrt = 15, seed = NULL)
```
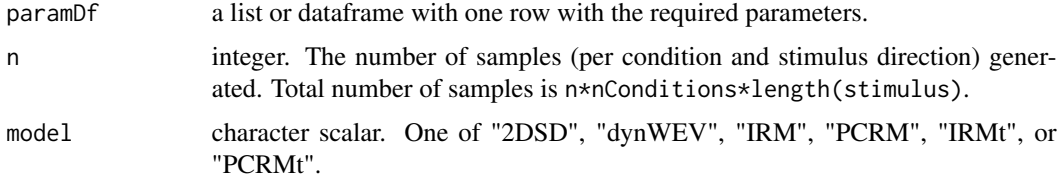

<span id="page-45-0"></span>

<span id="page-46-0"></span>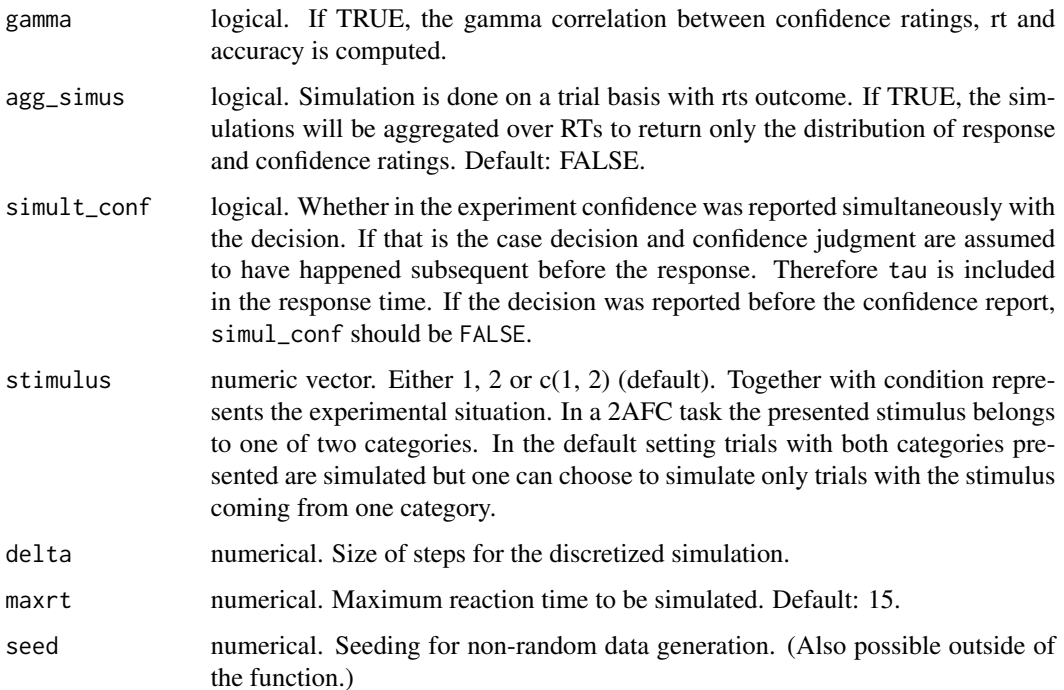

The output of the fitting function [fitRTConf](#page-11-2) with the respective model fits the argument paramDf for simulation. The function calls the respective simulation function for diffusion based models, i.e. dynWEV and 2DSD ([simulateWEV](#page-47-1)) or race models, i.e. IRM(t) and PCRM(t), ([simulateRM](#page-42-1)). See there for more information.

Simulation Method: The simulation is done by simulating normal variables in discretized steps until the processes reach the boundary. If no boundary is met within the maximum time, response is set to 0.

Gamma correlations: The Gamma coefficients are computed separately for correct/incorrect responses for the correlation of confidence ratings with condition and rt and separately for conditions for the correlation of accuracy and confidence. The resulting tibbles in the output thus have two columns. One for the grouping variable and one for the Gamma coefficient.

#### Value

Depending on gamma and agg\_simus.

If gamma is FALSE, returns a data.frame with columns: condition, stimulus, response, correct, rt, conf (the continuous confidence measure) and rating (the discrete confidence rating) or (if agg\_simus=TRUE): condition, stimulus,response, correct, rating and p (for the probability of a response and rating, given the condition and stimulus).

If gamma is TRUE, returns a list with elements: simus (the simulated data frame) and gamma, which is again a list with elements condition, rt and correct, each a tibble with two columns (see details for more information).

#### Author(s)

Sebastian Hellmann.

## Examples

```
# The function is particularly useful, when having a collection
# of parameter sets for different models (e.g. output by fitRTConfModels for
# more than one model).
library(dplyr)
# 1. Generate only one parameter set but for two different models
paramDf1 <- data.frame(model="dynWEV", a=1.5,v1=0.2, v2=1, t0=0.1,z=0.52,
                      sz=0.3,sv=0.4, st0=0, tau=3, w=0.5,
                      theta1=1, svis=0.5, sigvis=0.8)
paramDf2 <- data.frame(model="PCRMt", a=2,b=2, v1=0.5, v2=1, t0=0.1,st0=0,
                      wx=0.6, wint=0.2, wrt=0.2, theta1=4)
paramDf <- full_join(paramDf1, paramDf2)
paramDf # each model parameters sets hat its relevant parameters
# Split paramDf by model (maybe also other columns) and simulate data
simus <- paramDf |> group_by(model) |>
 summarise(simulateRTConf(cur_data_all(), n=200, simult_conf = TRUE))
head(simus)
```
<span id="page-47-1"></span>simulateWEV *Simulation of confidence ratings and RTs in dynWEV and 2DSD confidence models*

## Description

Simulates the decision responses and reaction times together with a discrete confidence judgment in the 2DSD model (Pleskac & Busemeyer, 2010) and the dynWEV model (Hellmann et al., preprint), given specific parameter constellations. See [dWEV](#page-7-1) and [d2DSD](#page-3-1) for more information about parameters. Also computes the Gamma rank correlation between the confidence ratings and condition (task difficulty), reaction times and accuracy in the simulated output. Basically, this function is a wrapper for [rWEV](#page-7-1) and [r2DSD](#page-3-2) for application in confidence experiments with manipulation of specific parameters.

#### Usage

```
simulateWEV(paramDf, n = 10000, model = "dynWEV", simult_conf = FALSE,
 gamma = FALSE, agg\_simus = FALSE, stimulus = c(-1, 1),
 method = "Cpp", precision = 3, delta = 0.01, maxrt = 15,
 seed = NULL)
```
<span id="page-47-0"></span>

## <span id="page-48-0"></span>Arguments

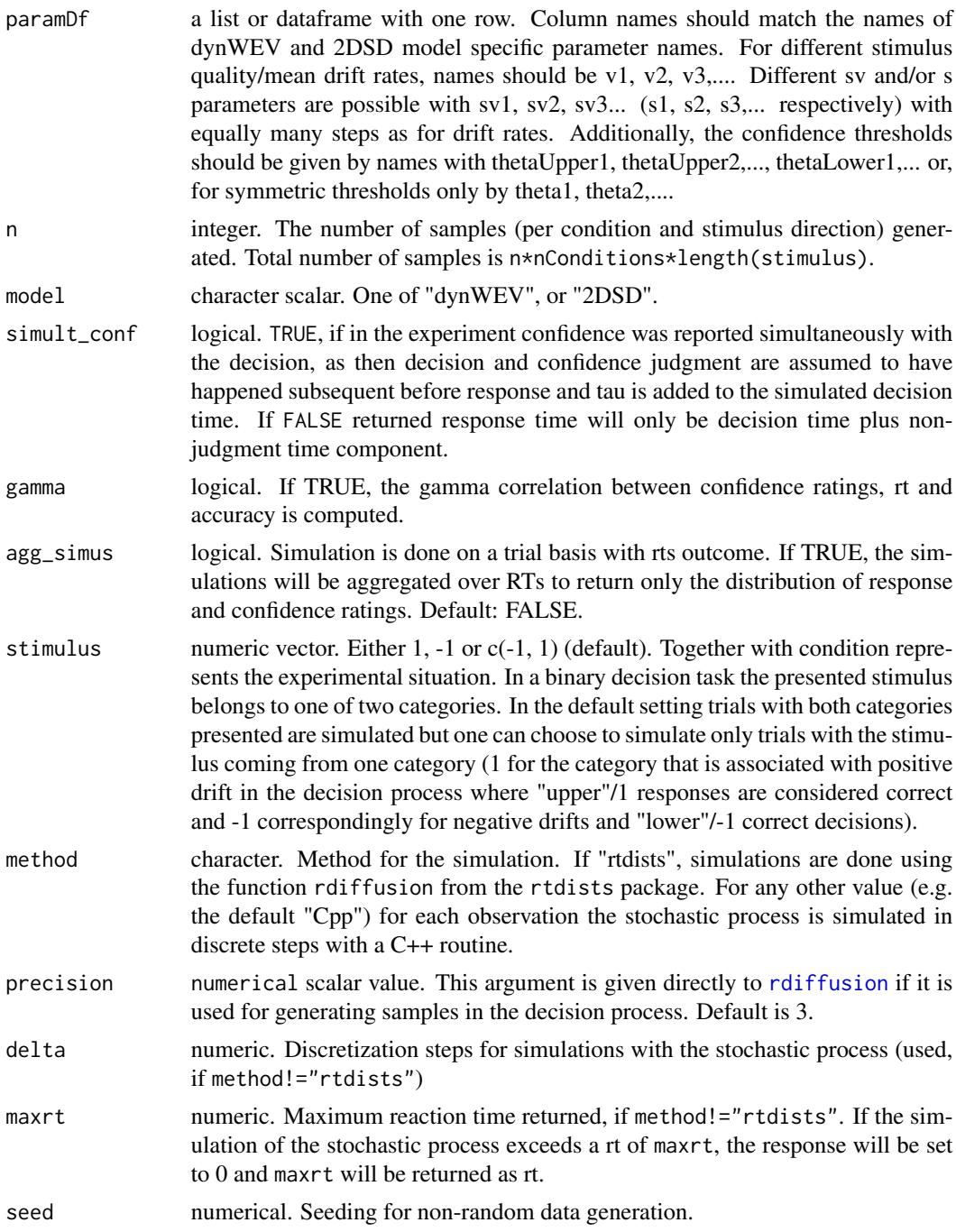

## Details

By default the simulation is done by simulating normal variables in discretized steps until the lower or upper boundary is met (or the maximal rt is reached).

If method="rtdistw", the function combines the random generator [rdiffusion](#page-0-0) and rnorm to produce the confidence measure in the respective model.

In any case, the confidence outputs are then binned according to the given thresholds. The output of the fitting function [fitRTConf](#page-11-2) with the respective model fits the argument paramDf for simulation. The Gamma coefficients are computed separately for correct/incorrect responses for the correlation of confidence ratings with condition and rt and separately for conditions for the correlation of accuracy and confidence. The resulting tibbles in the output thus have two columns. One for the grouping variable and one for the Gamma coefficient.

## Value

Depending on gamma and agg\_simus.

If gamma is FALSE, returns a data. frame with columns: condition, stimulus, response, correct, rt, conf (the continuous confidence measure) and rating (the discrete confidence rating) or (if agg\_simus=TRUE): condition, stimulus,response, correct, rating and p (for the probability of a response and rating, given the condition and stimulus).

If gamma is TRUE, returns a list with elements: simus (the simulated data frame) and gamma, which is again a list with elements condition, rt and correct, each a tibble with two columns (see details for more information).

## **Note**

Different parameters for different conditions are only allowed for drift rate,  $\nu$ , drift rate variability, sv and diffusion constant s. All other parameters are used for all conditions.

#### Author(s)

Sebastian Hellmann.

#### References

Hellmann, S., Zehetleitner, M., & Rausch, M. (preprint). Simultaneous modeling of choice, confidence and response time in visual perception. https://osf.io/9jfqr/

```
# Examples for "dynWEV" model (equivalent applicable
# for "2DSD" model (with less parameters))
# 1. Define some parameter set in a data.frame
paramDf <- data.frame(a=2.5,v1=0.1, v2=1, t0=0.1,z=0.55,
                      sz=0.3,sv=0.8, st0=0, tau=3, w=0.1,
                      theta1=0.8, svis=0.5, sigvis=0.8)
# 2. Simulate trials for both stimulus categories and all conditions (2)
simus <- simulateWEV(paramDf, model="dynWEV")
head(simus)
 library(ggplot2)
 simus <- simus[simus$response!=0,]
 simus$rating <- factor(simus$rating, labels=c("unsure", "sure"))
```
<span id="page-49-0"></span>

simu\_list

```
ggplot(simus, aes(x=rt, group=interaction(correct, rating),
                    color=as.factor(correct), linetype=rating))+
    geom_density(size=1.2)+xlim(c(0,5))+
    facet_grid(rows=vars(condition), labeller = "label_both")
# automatically aggregate simulation distribution
# to get only accuracy x confidence rating distribution for
# all conditions
agg_simus <- simulateWEV(paramDf, model="dynWEV", agg_simus = TRUE)
head(agg_simus)
  agg_simus$rating <- factor(agg_simus$rating, labels=c("unsure", "sure"))
  library(ggplot2)
  ggplot(agg_simus, aes(x=rating, group=correct, fill=as.factor(correct), y=p))+
   geom_bar(stat="identity", position="dodge")+
    facet_grid(cols=vars(condition), labeller = "label_both")
  # Compute Gamma correlation coefficients between
  # confidence and other behavioral measures
  # output will be a list
  simu_list <- simulateWEV(paramDf,n = 400, model="dynWEV", gamma=TRUE)
```
# <span id="page-51-0"></span>**Index**

∗ datasets ConfidenceOrientation, [3](#page-2-0) ∗ package dynConfiR-package, [2](#page-1-0) 2DSD *(*d2DSD*)*, [4](#page-3-0)

bobyqa, *[13](#page-12-0)*, *[17](#page-16-0)*

CDFtoQuantiles *(*PDFtoQuantiles*)*, [24](#page-23-0) ConfidenceOrientation, [3](#page-2-0)

d2DSD, [4,](#page-3-0) *[10](#page-9-0)*, *[12,](#page-11-0) [13](#page-12-0)*, *[16,](#page-15-0) [17](#page-16-0)*, *[22](#page-21-0)*, *[32](#page-31-0)*, *[35,](#page-34-0) [36](#page-35-0)*, *[48](#page-47-0)* ddynWEV *(*dynWEV*)*, [8](#page-7-0) dIRM, *[19](#page-18-0)*, *[27](#page-26-0)* dIRM *(*RaceModels*)*, [38](#page-37-0) dPCRM, *[19](#page-18-0)*, *[27](#page-26-0)* dPCRM *(*RaceModels*)*, [38](#page-37-0) dRM, *[12](#page-11-0)*, *[16](#page-15-0)*, *[32](#page-31-0)* dRM *(*RaceModels*)*, [38](#page-37-0) dWEV, *[12,](#page-11-0) [13](#page-12-0)*, *[16,](#page-15-0) [17](#page-16-0)*, *[22](#page-21-0)*, *[32](#page-31-0)*, *[35,](#page-34-0) [36](#page-35-0)*, *[40](#page-39-0)*, *[48](#page-47-0)* dWEV *(*dynWEV*)*, [8](#page-7-0) dynConfiR-package, [2](#page-1-0) dynWEV, [8](#page-7-0) dynWEV-package *(*dynConfiR-package*)*, [2](#page-1-0)

fitConf *(*fitRTConf*)*, [12](#page-11-0) fitConfModel, *[16](#page-15-0)* fitConfModel *(*fitRTConf*)*, [12](#page-11-0) fitConfModels *(*fitRTConfModels*)*, [16](#page-15-0) fitConfRT *(*fitRTConf*)*, [12](#page-11-0) fitRTConf, [12,](#page-11-0) *[17](#page-16-0)*, *[19,](#page-18-0) [20](#page-19-0)*, *[22,](#page-21-0) [23](#page-22-0)*, *[27](#page-26-0)*, *[30](#page-29-0)*, *[36](#page-35-0)*, *[44](#page-43-0)*, *[47](#page-46-0)*, *[50](#page-49-0)* fitRTConfModels, [16,](#page-15-0) *[33](#page-32-0)* fitSeqSampConf *(*fitRTConf*)*, [12](#page-11-0)

getquantiles *(*PDFtoQuantiles*)*, [24](#page-23-0) getRTquantiles *(*PDFtoQuantiles*)*, [24](#page-23-0)

LL2DSD *(*LogLikWEV*)*, [21](#page-20-0) LLdynWEV *(*LogLikWEV*)*, [21](#page-20-0) LLRM *(*LogLikRM*)*, [19](#page-18-0)

LLWEV *(*LogLikWEV*)*, [21](#page-20-0) LogLikdynWEV *(*LogLikWEV*)*, [21](#page-20-0) LogLikIRM *(*LogLikRM*)*, [19](#page-18-0) LogLikPCRM *(*LogLikRM*)*, [19](#page-18-0) LogLikRM, [19](#page-18-0) LogLikWEV, [21](#page-20-0) LogLikWEV2DSD *(*LogLikWEV*)*, [21](#page-20-0)

## optim, *[14](#page-13-0)*, *[17](#page-16-0)*

PDFtoQuantiles, [24](#page-23-0) predict2DSD *(*predictWEV*)*, [35](#page-34-0) predictConf, *[33](#page-32-0)* predictConf *(*predictRTConf*)*, [29](#page-28-0) predictConfModels *(*predictRTConfModels*)*, [32](#page-31-0) predictdynWEV *(*predictWEV*)*, [35](#page-34-0) predictIRM *(*predictRM*)*, [26](#page-25-0) predictPCRM *(*predictRM*)*, [26](#page-25-0) predictRM, [26,](#page-25-0) *[29](#page-28-0)* predictRM\_Conf *(*predictRM*)*, [26](#page-25-0) predictRM\_RT *(*predictRM*)*, [26](#page-25-0) predictRT, *[33](#page-32-0)* predictRT *(*predictRTConf*)*, [29](#page-28-0) predictRTConf, [29,](#page-28-0) *[32,](#page-31-0) [33](#page-32-0)* predictRTConfModels, [32](#page-31-0) predictRTModels *(*predictRTConfModels*)*, [32](#page-31-0) predictWEV, *[29](#page-28-0)*, [35](#page-34-0) predictWEV\_Conf *(*predictWEV*)*, [35](#page-34-0) predictWEV\_RT *(*predictWEV*)*, [35](#page-34-0)

r2DSD, *[48](#page-47-0)* r2DSD *(*d2DSD*)*, [4](#page-3-0) RaceModels, *[26](#page-25-0)*, [38,](#page-37-0) *[43](#page-42-0)* racemodels *(*RaceModels*)*, [38](#page-37-0) rConfModel *(*simulateRTConf*)*, [46](#page-45-0) rdiffusion, *[49,](#page-48-0) [50](#page-49-0)* rIRM, *[43](#page-42-0)* rIRM *(*RaceModels*)*, [38](#page-37-0)

## $I<sub>N</sub>DEX$  53

```
rLCA
, 41
rPCRM
, 43
rPCRM
(RaceModels
)
, 38
rRM
(RaceModels
)
, 38
rRM_Kiani
(simulateRM
)
, 43
RTDensityToQuantiles
(PDFtoQuantiles
)
,
        24
rWEV
, 48
rWEV
(dynWEV
)
,
8
simulate2DSD
(simulateWEV
)
, 48
simulateConfModel
(simulateRTConf
)
, 46
simulateIRM
(simulateRM
)
, 43
41
simulatePCRM
(simulateRM
)
, 43
simulateRM
, 43
, 46, 47
46
simulateWEV
, 46, 47
, 48
two-stage
(d2DSD
)
,
4
```
WEVmodel *(*dynWEV *)* , [8](#page-7-0)